# BACCALAURÉAT GÉNÉRAL

ÉPREUVE D'ENSEIGNEMENT DE SPÉCIALITÉ

## **SESSION 2022**

# **SCIENCES DE L'INGÉNIEUR**

Mercredi 11 mai 2022

Durée de l'épreuve : **4 heures Partie sciences de l'ingénieur** : durée indicative de **3 h** - Coefficient : **12 Partie sciences physiques** : durée indicative de **1 h** - Coefficient : **4**

*L'usage de la calculatrice avec mode examen actif est autorisé. L'usage de la calculatrice sans mémoire, « type collège » est autorisé.*

Dès que ce sujet vous est remis, assurez-vous qu'il est complet. Ce sujet comporte 27 pages numérotées de 1/27 à 27/27.

**Le candidat traite les 2 parties en suivant les consignes contenues dans le sujet. Chacune des parties est traitée sur des copies séparées.** 

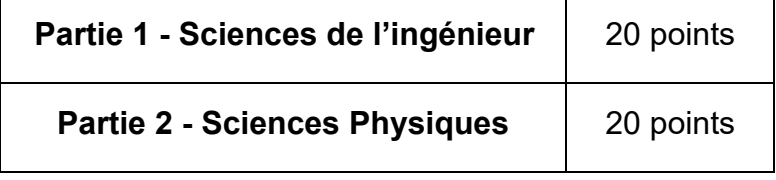

**Partie 1 : les documents réponses DR1 à DR2 (pages 19 à 20) sont à rendre avec la copie.** 

**Partie 2 : l'annexe (page 27) est à rendre avec la copie.** 

## **Partie 1 : Sciences de l'ingénieur**

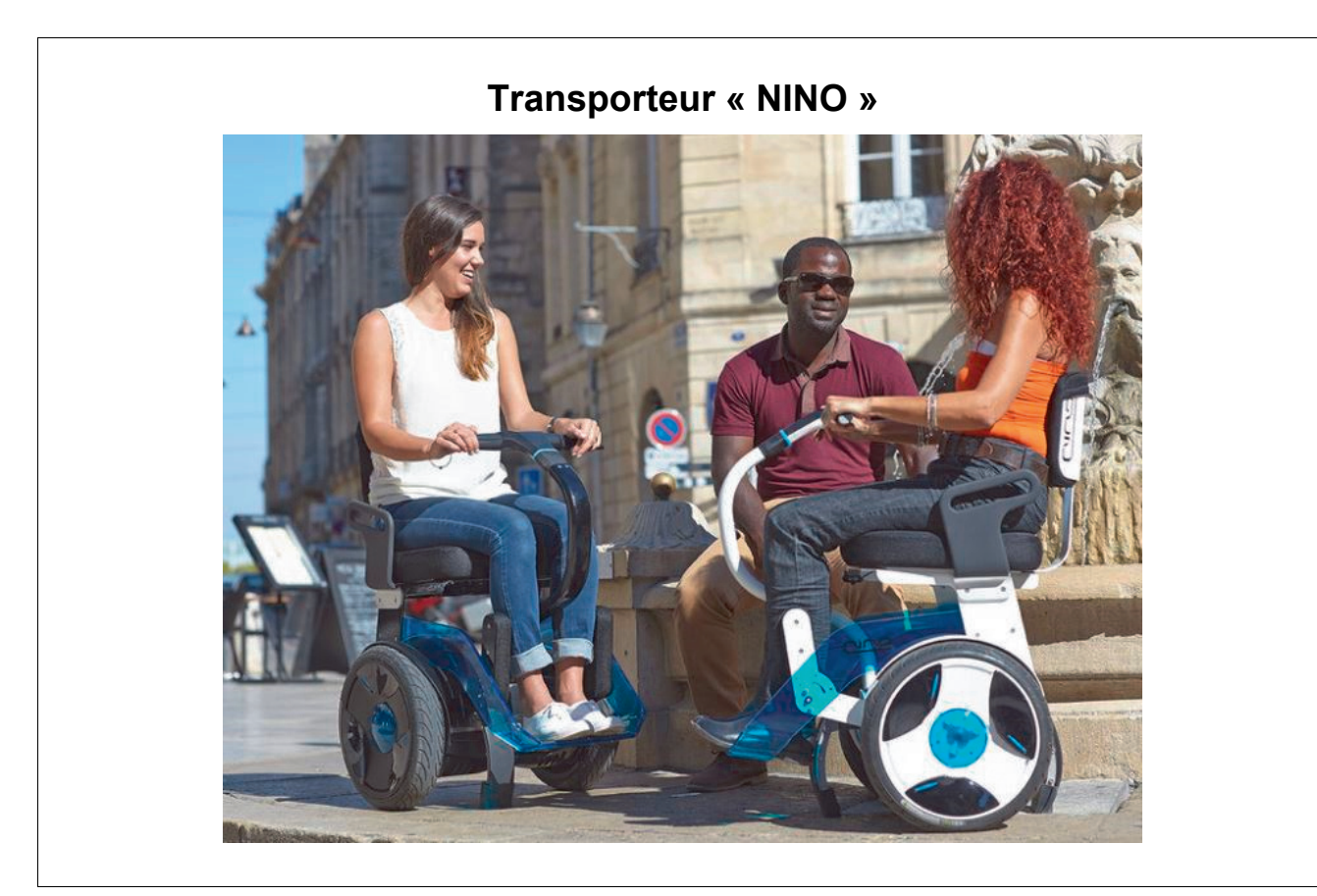

## **Constitution du sujet**

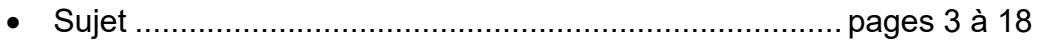

• Documents réponses ...................................................... pages 19 à 20

### **Les documents réponses DR1 à DR2 (pages 19 à 20) sont à rendre avec la copie**

## **Le candidat devra traiter obligatoirement la sous-partie 1.**

## **Puis, il devra choisir et traiter l'un des deux choix suivants :**

- la sous-partie 2 (choix A), questions Q1.8 à Q1.13
- la sous-partie 2 (choix B), questions Q1.14 à Q1.19

## **Transporteur « NINO »**

Les engins de déplacement personnels motorisés (EDPM), tels que les trottinettes ou skateboards électriques, hoverboards, gyropodes, mono-roues connaissent un essor de plus en plus important. Ces nouveaux modes de déplacement urbains séduisent car ils participent à une mobilité plus rapide, plus économique et plus respectueuse de l'environnement. Depuis 2019, leur usage est réglementé avec une catégorie spécifique dans le code de la route. Leur utilisation sur les trottoirs est notamment interdite.

Les fauteuils roulants électriques ne font pas partie de cette catégorie car les personnes en situation de handicap sont considérées comme des piétons.

La société NINO Robotics a mis au point un transporteur urbain connecté, le NINO fonctionnant sur le principe du gyropode et utilisable par tous.

Comme les EDPM, le transporteur NINO peut être utilisé en mode rapide sur les bandes ou pistes cyclables, et sur les voies vertes. Il peut aussi être utilisé en mode piéton comme un fauteuil roulant électrique classique pour se déplacer sur les trottoirs, dans des bâtiments, prendre l'ascenseur, etc. La figure 1 illustre le diagramme de cas d'utilisation du transporteur NINO.

Une application Ninedroid pour téléphone portable permet de configurer ces modes et d'accéder à des informations : état de charge de la batterie, distance parcourue, etc.

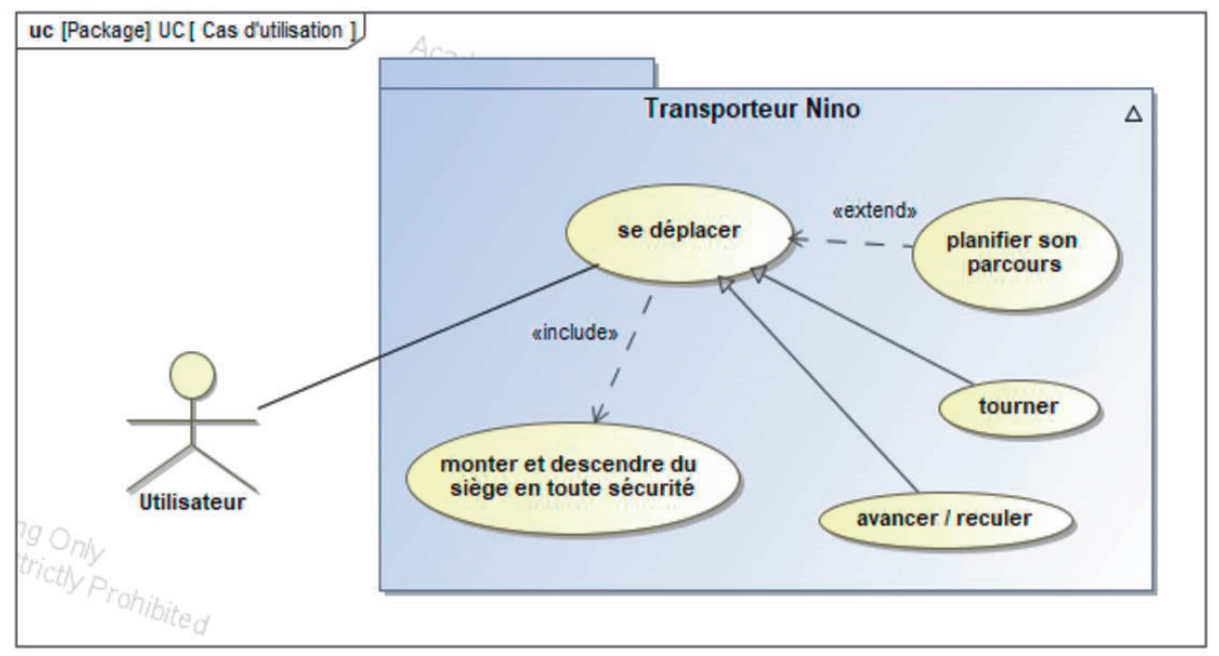

Figure 1 : diagramme des cas d'utilisation.

Pour rompre avec l'image négative de certains fauteuils roulants qui évoquent le vieillissement, la maladie et la perte d'autonomie, les concepteurs ont apporté un soin particulier au design pour proposer un produit fonctionnel et esthétique (figure 2).

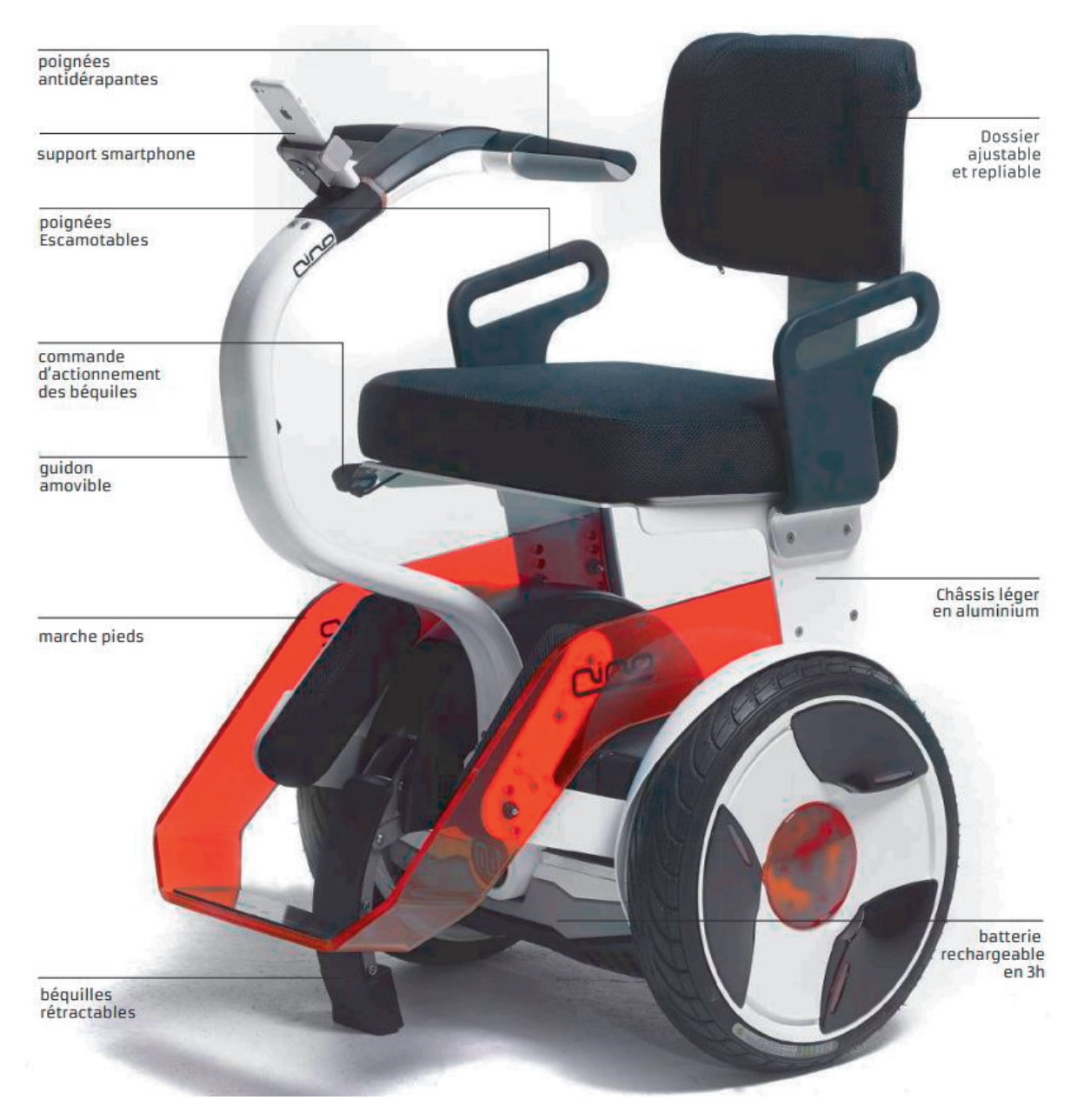

Figure 2 : description du transporteur NINO.

Le transporteur NINO est un système auto-balancé dont le fonctionnement peut être illustré en prenant exemple sur le corps humain. Quand une personne se penche en avant, son cerveau, alerté par l'oreille interne, constate la perte d'équilibre. Pour éviter la chute et rétablir l'équilibre, le cerveau ordonne aux jambes d'avancer plus ou moins vite. Au lieu de tomber, la personne se déplace.

Sur le transporteur NINO, ce déplacement est assuré par deux roues entraînées par deux chaînes de puissance indépendantes.

Le transfert de la personne à l'arrêt pour monter ou descendre du siège nécessite également de maintenir l'équilibre du transporteur NINO.

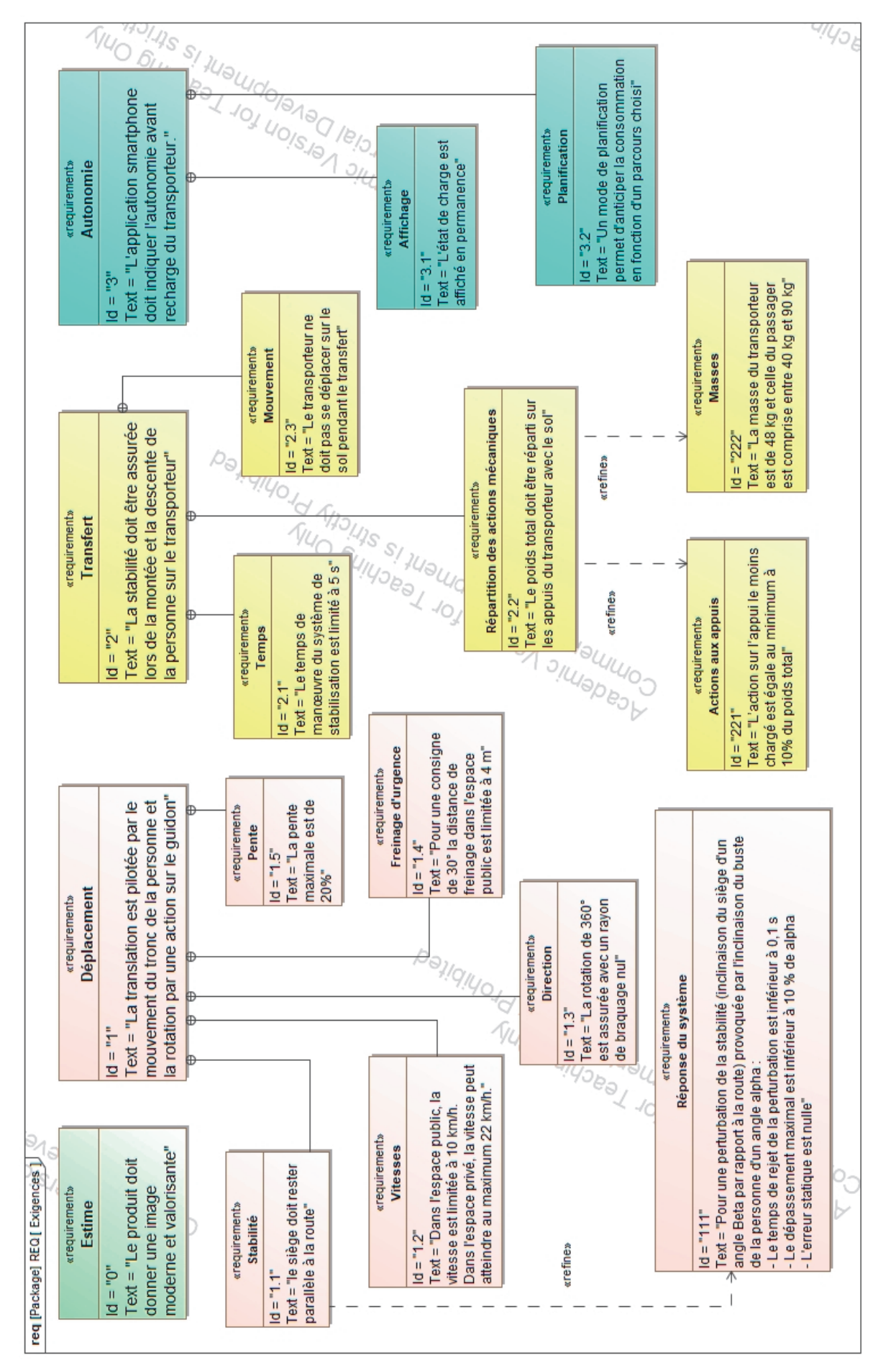

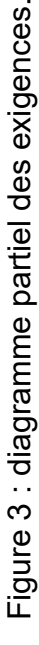

22-SCIPCJ1ME1 22-SCIPCJ1ME1

## **Sous-partie 1 - obligatoire**

## **Stabilité et sécurité dans les différents cas d'utilisation**

L'objectif de cette sous-partie est de vérifier le respect des exigences de sécurité en termes de stabilité (en mouvement et à l'arrêt) et de distance d'arrêt.

Question 1.1 Après lecture de la présentation du système, **donner** deux arguments montrant que le NINO satisfait l'exigence « le produit doit donner une image moderne et valorisante ».

Pour la propulsion, les concepteurs de NINO ont utilisé la base d'un gyropode classique qu'ils ont modifié pour l'usage de personnes assises ayant une bonne mobilité du tronc.

Pour vérifier la stabilité lors du déplacement, il est nécessaire de mener une étude dynamique du système. La modélisation retenue est illustrée figure 4.

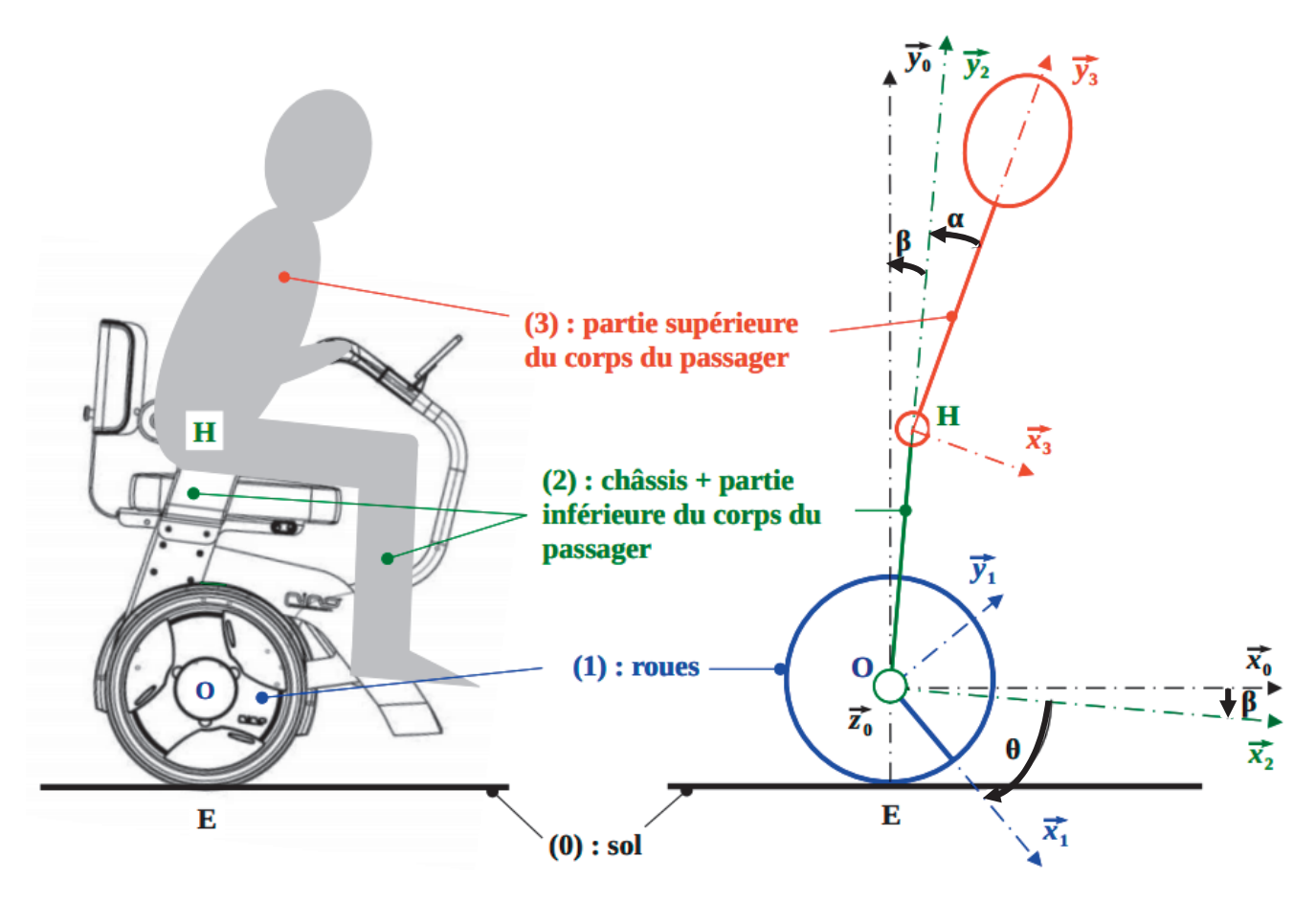

Figure 4 : schématisation et paramétrage.

Le pilotage se fait par un balancement du buste du passager. Les membres inférieurs restent solidaires du châssis. Le corps humain est ainsi décomposé en deux sousensembles « partie inférieure du corps » et « partie supérieure du corps » considérés en liaison pivot d'axe (H, $\overrightarrow{z_0}$ ).

La sortie de la chaîne de puissance de propulsion est modélisée par une liaison pivot motorisée d'axe (O,  $\overrightarrow{z_0}$ ) entre (1) et (2).

Hypothèses et données :

- −  $\,$  le transporteur se déplace en translation de direction  $\overrightarrow{x_0}$  par rapport au sol ;
- le problème est plan (O,  $\overrightarrow{x_0}$ ,  $\overrightarrow{y_0}$ ) avec  $\overrightarrow{z_0} = \overrightarrow{z_1} = \overrightarrow{z_2} = \overrightarrow{z_3}$  ;
- − le transporteur roule sans glisser sur le sol ;
- − les quatre sous-ensembles k (avec k de 0 à 4) sont considérés indéformables, une base  $(\overrightarrow{x_k},\overrightarrow{y_k},\overrightarrow{z_k})$  est liée à chacun d'eux.

La rotation d'axe (Η,  $\overrightarrow{z_0}$ ) d'un angle α de (3) par rapport à (2) crée une perturbation de l'équilibre qui se traduit par une rotation d'axe (O,  $\overrightarrow{z_0}$ ) d'un angle β de (2) par rapport à (0). Pour compenser cette perturbation β et assurer la stabilité, le système pilote la rotation d'axe (O,  $\overrightarrow{z_0}$ ) d'un angle θ de (1) par rapport à (2) ce qui a pour effet de déplacer le transporteur.

Un asservissement est nécessaire pour assurer ce fonctionnement. L'application du principe fondamental de la dynamique aboutit à une équation différentielle qui permet de modéliser le système et de paramétrer sa commande illustrée figure 5.

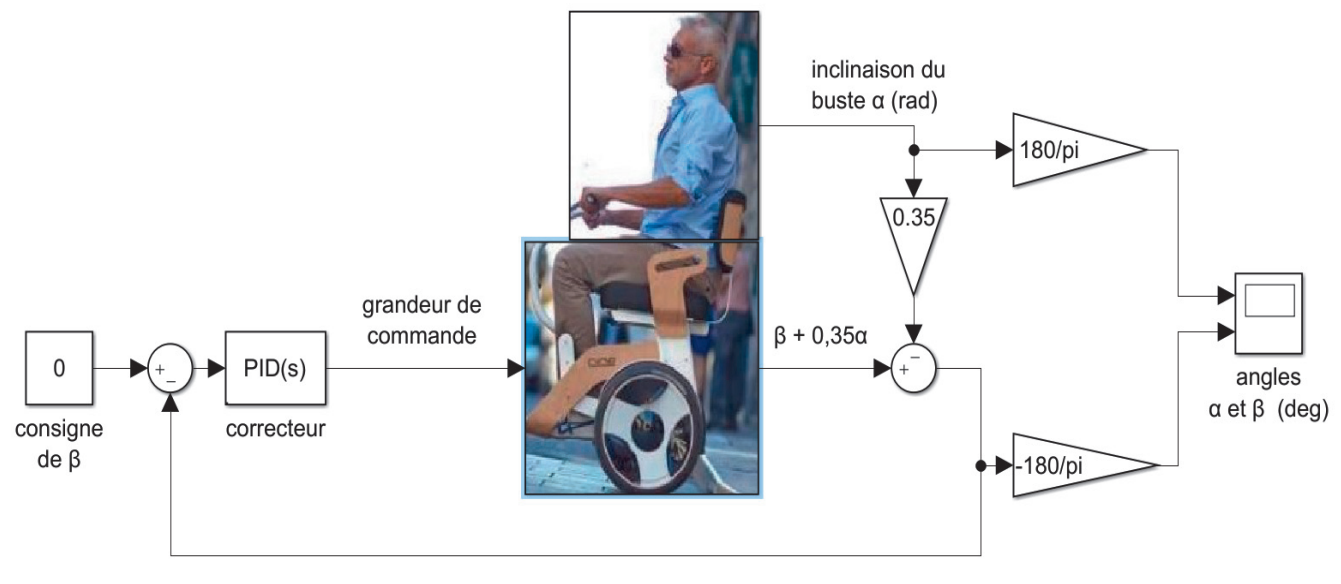

inclinaison du transporteur  $\beta$  (rad)

Figure 5 : modèle du système asservi en déplacement.

Question 1.2 À l'aide la figure 3, **donner** la valeur finale de l'angle β gérée par l'asservissement pour respecter l'exigence Id.1.1.

En fonction de l'inclinaison du transporteur d'un angle β, le correcteur génère une grandeur de commande qui agit sur les moteurs de propulsion pour restaurer l'équilibre. Pour répondre à l'exigence Id.1.1.1, trois réglages du correcteur ont été simulés (figure 6) pour une consigne d'inclinaison du buste du passager α de -30 degrés.

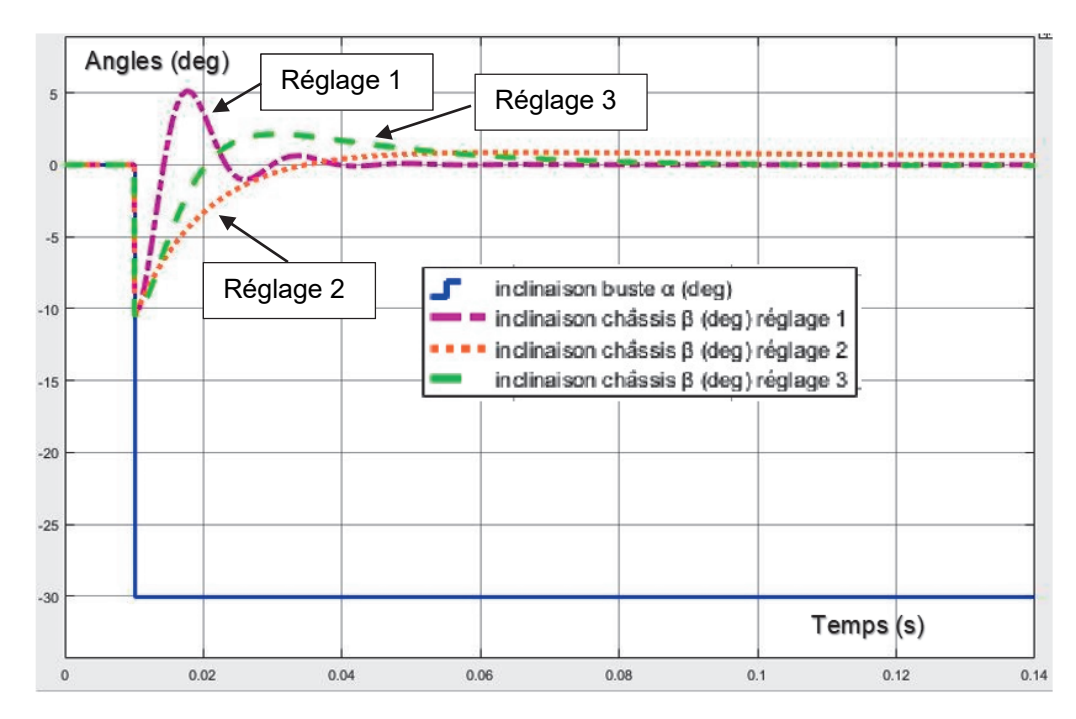

Figure 6 : réponse du système pour trois réglages du correcteur.

Question 1.3 À l'aide la figure 6, **déterminer** le ou les réglages du correcteur permettant de satisfaire l'exigence relative à la stabilité Id.1.1.1 (figure 3). **Justifier** la réponse.

Après la phase transitoire de stabilisation, si le passager conserve une inclinaison du buste constante α, l'étude dynamique montre que le transporteur accélère selon la relation :  $A = -2.1 \cdot \alpha$  avec A en m·s<sup>-2</sup> et α en radians.

Question 1.4 **Indiquer** la nature du mouvement du NINO par rapport au sol. Pour la consigne d'inclinaison α = 30° lors d'un freinage d'urgence, **déterminer** l'accélération A.

Le fabricant préconise une vitesse maximale de 10 km·h<sup>-1</sup> dans l'espace public (Id.1.2 de la figure 3). Dans ce cas, la distance d'arrêt ne doit pas dépasser 4 m (Id.1.4 de la figure 3).

Question 1.5 **Déterminer** la durée puis la distance de freinage dans l'espace public. À l'aide de la figure 3, **conclure** sur le respect de l'exigence relative au freinage d'urgence.

Si l'équilibre du transporteur est assuré lors du déplacement, la stabilité doit aussi être garantie lors du transfert de la personne. Dans cette configuration, l'usager doit prendre appui sur une poignée (figure 7).

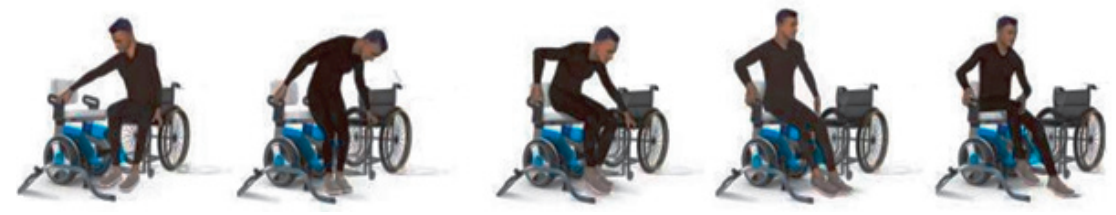

Figure 7 : extrait du manuel d'utilisation du NINO.

Pour réaliser cette manœuvre en toute sécurité, l'exigence Id.2.3 stipule que le transporteur ne doit pas se déplacer sur le sol pendant le transfert.

Une nouvelle étude dynamique du transporteur seul a été menée, ce qui a permis d'obtenir le modèle illustré figure 8.

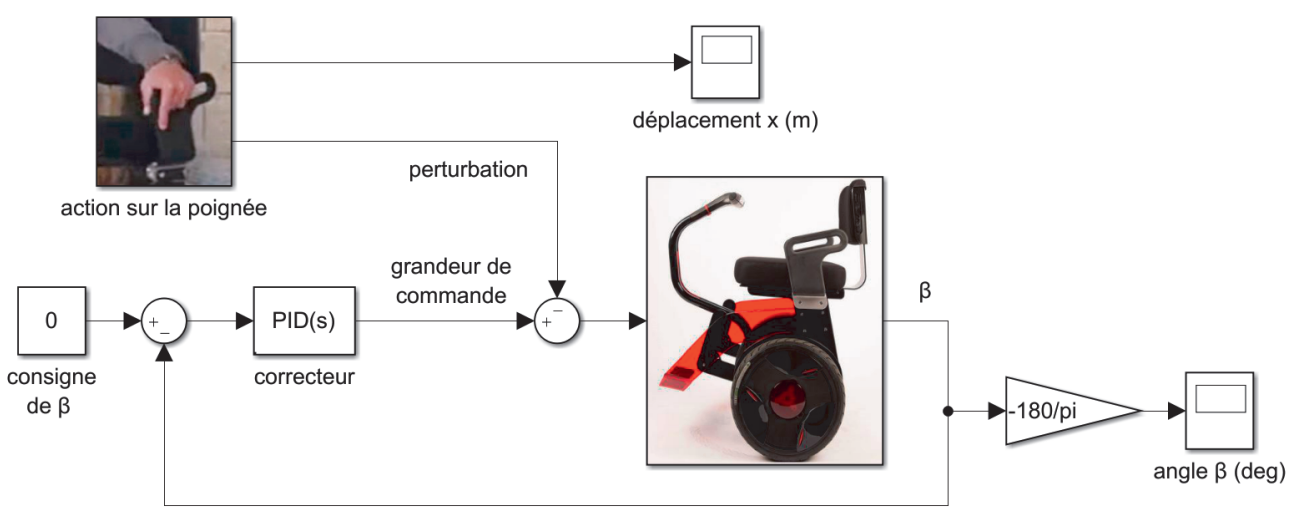

inclinaison du transporteur  $\beta$  (rad)

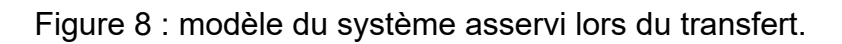

La simulation de la réponse du système à l'action de la personne sur la poignée lors du transfert sur NINO a permis d'obtenir les courbes de simulation illustrées figure 9.

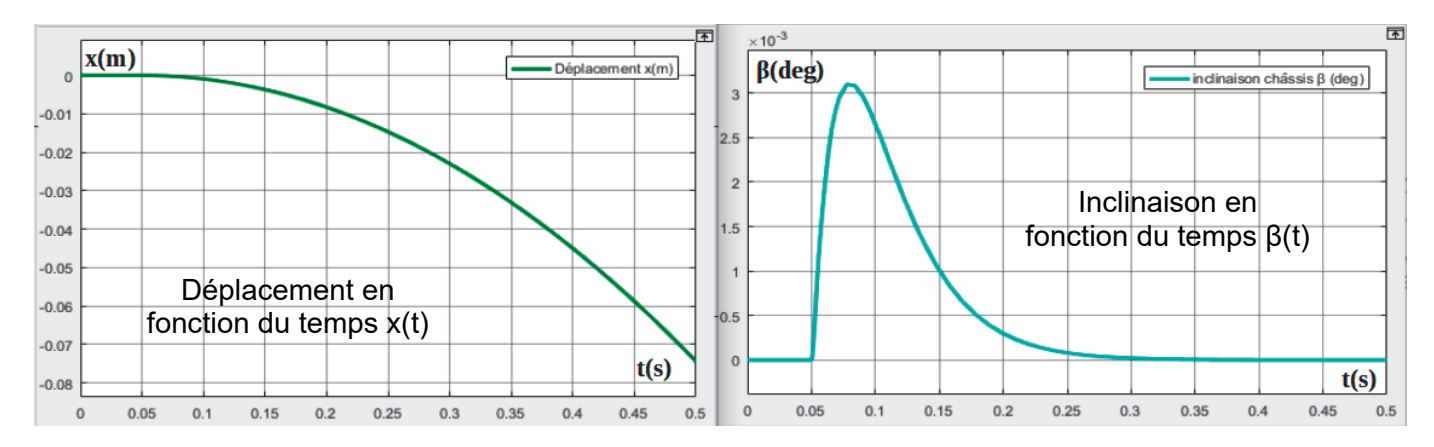

Figure 9 : simulation du déplacement du transporteur et de l'inclinaison du châssis.

- Question 1.6 **Interpréter** les courbes d'inclinaison du fauteuil β(t) et de déplacement du transporteur x(t) quand la personne exerce une action sur la poignée. À l'aide de la figure 3, **conclure** quant au respect des exigences en termes de stabilité de déplacement.
- Question 1.7 **En déduire** pourquoi le système doit être désactivé lors du transfert de la personne et qu'une stabilisation du transporteur par les béquilles rétractables est nécessaire.

## **Sous-partie 2 – choix A Validation de la solution de béquille**

L'objectif de cette sous-partie est de valider les performances (temps de manœuvre et stabilité) des béquilles utilisées lors du transfert de l'utilisateur entre le NINO et un fauteuil classique.

À l'arrêt, le passager commande la manœuvre des béquilles en appuyant sur un bouton sur le côté de l'assise. L'auto-balancement est désactivé dès que les béquilles touchent le sol et inversement (figure 10).

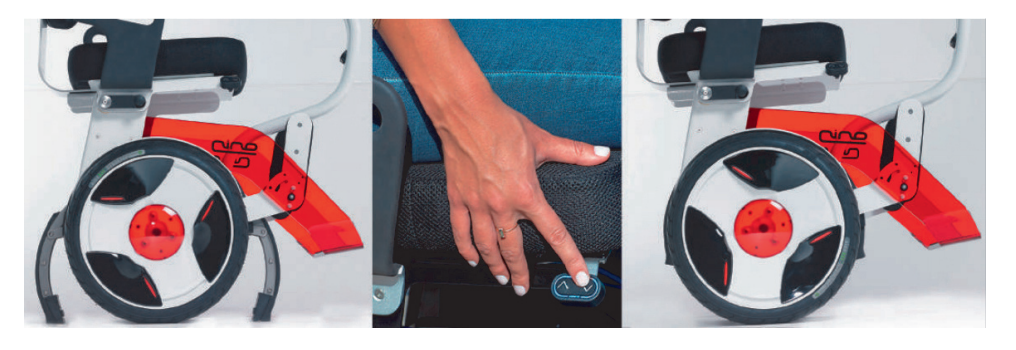

Figure 10 : extrait de la brochure du NINO sur la commande des béquilles.

Les deux béquilles sont manœuvrées par deux chaînes de puissance similaires et indépendantes. Dans les questions suivantes, un seul dispositif est étudié.

Le déplacement de la tige du vérin est appelé course. Une étude géométrique sur un modeleur volumique (figure 11) a permis de trouver une relation entre la position y a du point A suivant  $\vec{y}$  et le déplacement c de la tige du vérin électrique. La béquille est complètement escamotée pour c=0.

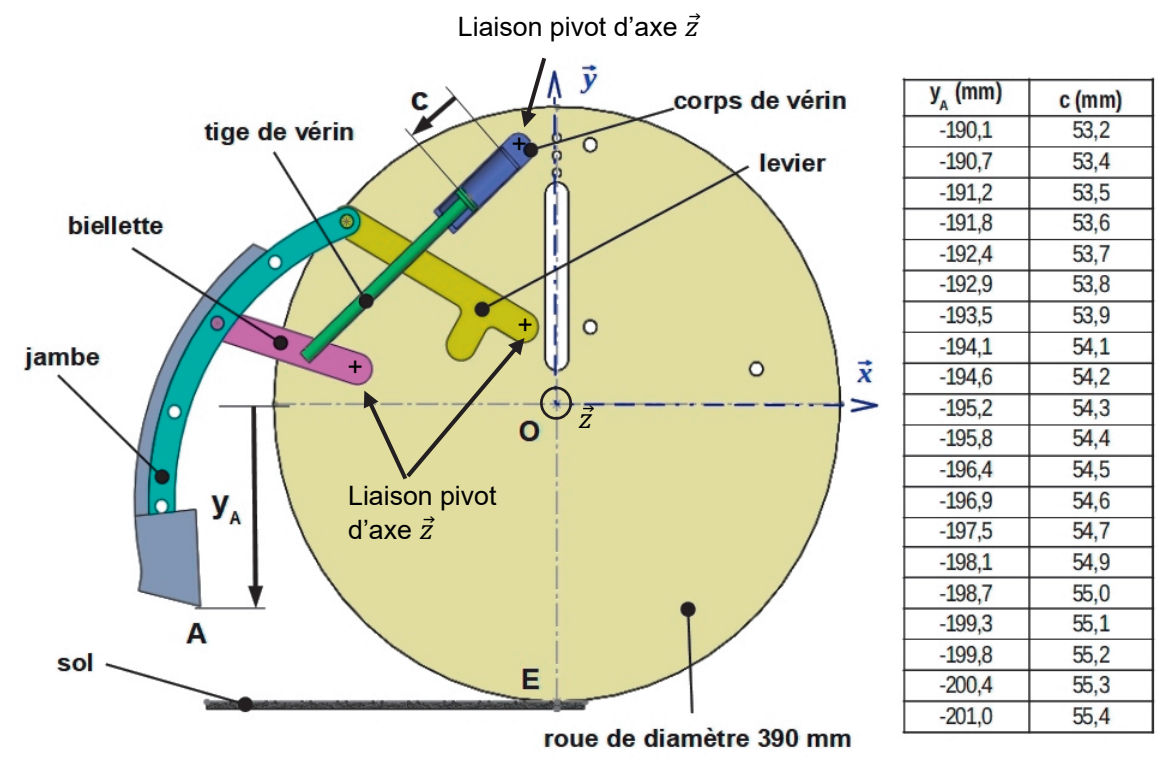

Figure 11 : étude géométrique du système de béquille.

Pour respecter l'exigence Id.2.2 de la figure 3, il faut que la course du vérin respecte deux conditions :

- − elle doit être suffisante pour que la jambe arrive en contact avec le sol ;
- − elle doit être limitée pour ne pas soulever les roues.

Question 1.8 **Déterminer** la valeur maximale de y<sub>A</sub> pour respecter l'exigence Id.2.2 et la course du vérin c correspondante. Sachant que le mouvement de sortie de la tige du vérin est uniforme, **calculer** la vitesse minimum de la tige du vérin pour respecter l'exigence d'un temps de manœuvre ne dépassant pas 5 s.

Pour obtenir la vitesse souhaitée, il est nécessaire de déterminer la tension d'alimentation du vérin électrique. Cette grandeur est obtenue par simulation du modèle multiphysique représenté figure 12.

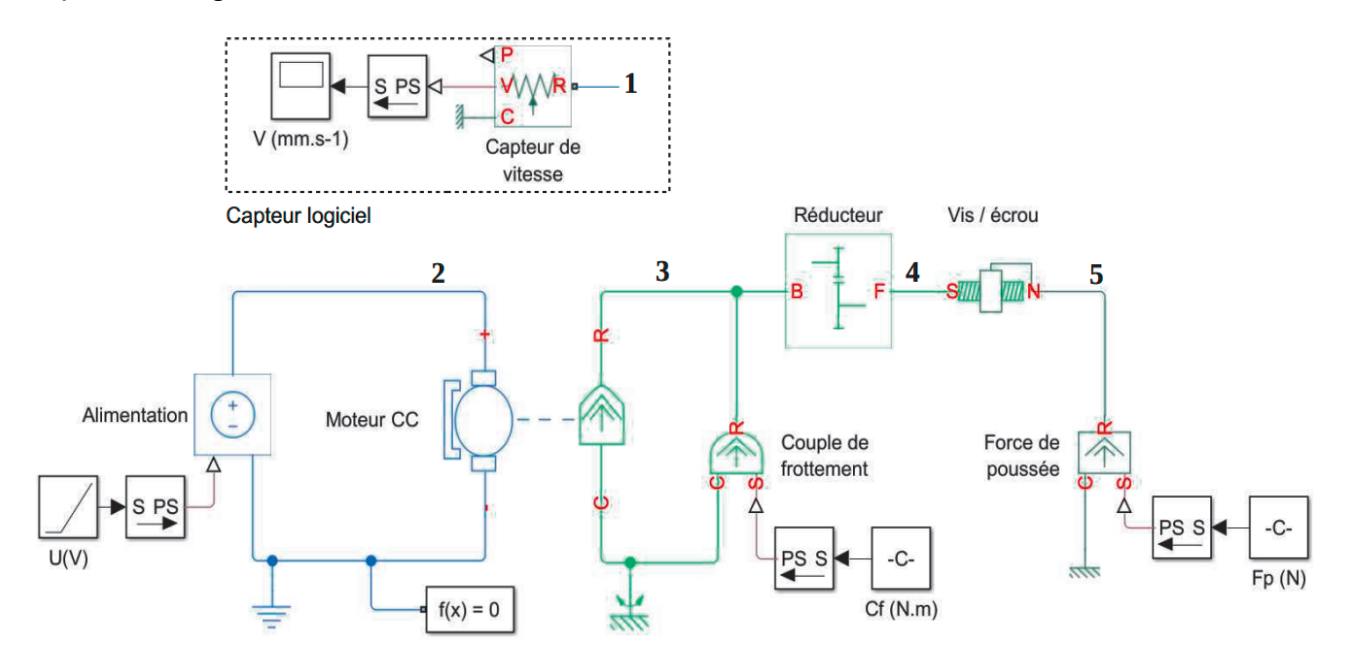

Figure 12 : modèle multiphysique du vérin électrique.

Le vérin est constitué d'un moteur à courant continu, d'un réducteur à engrenages et d'un système de transformation de mouvement vis/écrou. Il est alimenté par la batterie de 55 V dont la tension est modulée par un hacheur. Ces deux éléments ont été modélisés par un seul bloc d'alimentation à tension variable sur le modèle de la figure 12.

Un capteur logiciel de vitesse non encore raccordé sur le modèle va permettre d'obtenir la vitesse de la tige du vérin.

Question 1.9 **Indiquer** à quel repère (2, 3, 4, ou 5) du modèle multiphysique, illustré figure 12, il faut raccorder le port de mesure repère 1 du capteur logiciel de vitesse. **Justifier** la réponse.

La simulation a permis d'établir la caractéristique de la vitesse de sortie du vérin en fonction de la tension d'alimentation du moteur (figure 13).

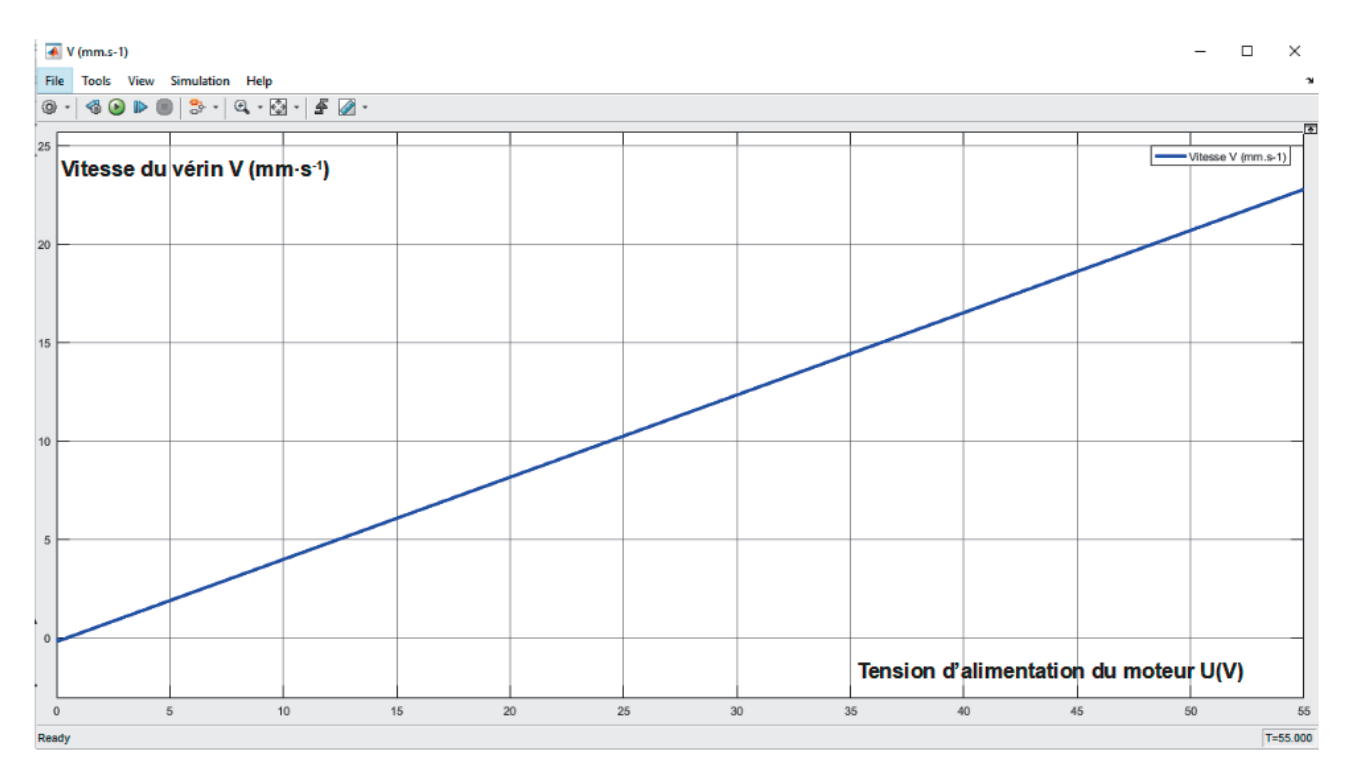

Figure 13 : simulation de la vitesse du vérin.

La tension d'alimentation du moteur est égale à la tension de la batterie multipliée par le rapport cyclique du hacheur.

Question 1.10 **Relever** sur la figure 13 la tension d'alimentation du moteur du vérin électrique pour obtenir une vitesse de sortie du vérin de 11 mm⋅s-1. **En déduire** le rapport cyclique du hacheur correspondant.

Une fois les béquilles positionnées, il faut que le fauteuil reste stable pendant le transfert de la personne. Idéalement, il faudrait que le poids se répartisse de manière égale sur les quatre appuis, c'est à dire que les actions sur les deux roues et les deux béquilles soient égales à 25 % du poids total. En pratique, l'exigence Id.2.2.1 impose que l'action sur l'appui le moins chargé soit au minimum égale à 10 % du poids total. Le transporteur est représenté sur le document réponse DR1.

Les hypothèses et données retenues pour l'étude sont les suivantes :

- − le sol est appelé (0) et l'ensemble passager + transporteur (S) = (1+2+3) ;
- − de manière générale,  $\overrightarrow{K_{(I\rightarrow I)}}$ représente la force exercée au point K du solide (I) sur le solide (J) ;
- − le transporteur (S) est à l'arrêt sur une route horizontale (0) ;
- − les appuis sont ponctuels, en C et D pour les roues et en A et B pour les béquilles ;
- − le problème est plan, les actions entre les roues et le sol en C et D sont ramenées en E dans le plan de symétrie avec  $\overrightarrow{E_{(0\to S)}} = \overrightarrow{C_{(0\to S)}} + \overrightarrow{D_{(0\to S)}} = 2 \times \overrightarrow{C_{(0\to S)}}$ ;
- − G est le centre de gravité de (S) ;
- $\|\overrightarrow{AE}\| = \|\overrightarrow{EB}\|$ ;
- $\;\;$  (G, $\overrightarrow{y_0}$ ) est un axe de symétrie pour les béquilles ;
- − l'accélération de la pesanteur, notée g, vaut 9,81 m·s-2.

Question 1.11 DR<sub>1</sub> Sur le document réponse DR1, **représenter** (sans échelle) sur le schéma du transporteur les actions mécaniques extérieures appliquées sur l'ensemble (S). **Montrer** que  $\overrightarrow{A_{(0\rightarrow S)}} = \overrightarrow{B_{(0\rightarrow S)}}$ .

Le fabricant préconise de limiter le courant dans un vérin électrique à 1,3 A. Pour cette valeur, le modèle multiphysique d'un vérin (figure 12) couplé au modèle volumique (figure 11) a permis de déterminer que l'effort de poussée du vérin ne peut pas dépasser 1 200 N, ce qui correspond à un effort maximum  $\|\overline{A_{(0-s)}}\|$  de 180 N.

Question 1.12 **Compléter** la ligne « Poids total » dans le tableau du document réponse DR1 pour les différents chargements définis dans l'exigence Id.2.2.2. En appliquant le principe fondamental de la statique à l'ensemble (S), **exprimer** l'effort entre le sol et une roue  $\|\overrightarrow{C_{(0-s)}}\|$  après mise en place des béquilles et **compléter** sur le document réponse DR1 la ligne « Effort en C ou D » pour les trois valeurs de poids. DR<sub>1</sub>

Pour respecter l'exigence Id.2.2.1 (figure 3), l'action sur l'appui le moins chargé doit être au minimum égale à 10 % du poids total.

Question 1.13 **Compléter** les cases correspondantes au pourcentage du poids des différents chargements dans le tableau du document réponse DR1. **Conclure** sur la capacité du système à répondre à l'exigence de stabilité lors du transfert de la personne sur le transporteur. DR<sub>1</sub>

## **Sous-partie 2 – choix B**

## **Prédiction d'autonomie sur un parcours donné**

L'objectif de cette sous-partie est d'élaborer une solution programmée d'amélioration du transporteur NINO pour prédire si l'autonomie est suffisante pour un parcours donné.

Dans la documentation de NINO, il est spécifié que l'autonomie est comprise entre 20 km et 35 km en fonction de la vitesse, de la pente et de la masse du passager. Compte tenu de l'imprécision importante de cette estimation, il est nécessaire de s'assurer, avant de s'engager dans un parcours, que l'autonomie est suffisante.

L'étude qui suit a pour but d'élaborer un programme pour prédire l'énergie nécessaire pour effectuer un trajet dont les caractéristiques en termes de pentes et de distances sont connues. Le scénario de référence est une promenade à Paris dans le quartier de Montmartre qui présente beaucoup de dénivelés (figure 14).

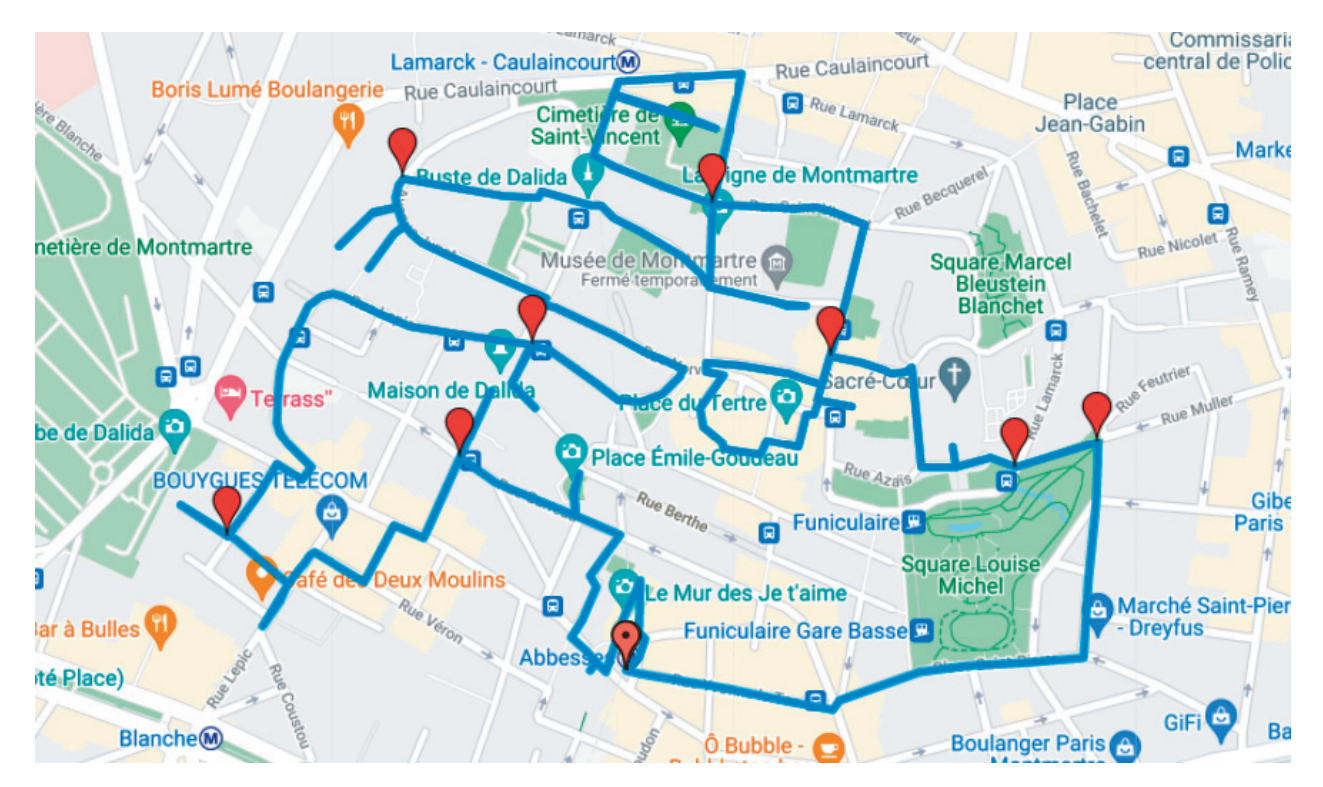

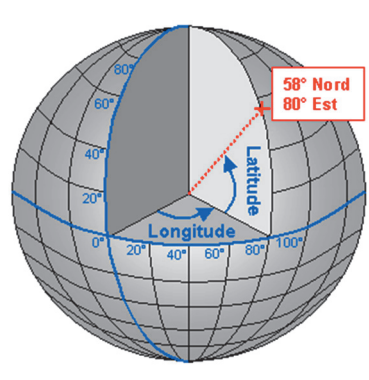

Figure 15 : longitude et latitude.

Figure 14 : tracé d'un parcours sur logiciel dédié.

La longitude et la latitude pour un point à la surface terrestre sont représentées sur la figure 15. L'application caractérise pour 175 points du parcours :

- − la latitude « lat » en degrés d'une amplitude de 180° ;
- − la longitude « lon » en degrés d'une amplitude de 360° ;
- − l'élévation « ele » qui correspond à l'altitude en mètres.

Le logiciel génère un fichier de type GPX (GPs eXchange) avec les 175 points qui constituent 174 tronçons. La figure 16 présente un extrait de ce fichier avec deux points consécutifs, soit un tronçon.

```
<wptlat="48.886238"lon="2.336325"> 
<ele>98</ele> 
<time>2021-04-29T01:00:33+02:00</time> 
</wpt> 
<wptlat="48.885531"lon="2.333163"> 
<ele>80</ele> 
<time>2021-04-29T01:02:13+02:00</time>
```
Figure 16 : extrait du fichier GPX pour le parcours « promenade à Montmartre ».

```
Question 1.14 Indiquer la précision des mesures d'élévation, de longitude et latitude. 
                 Sans aucun calcul, expliquer pourquoi il est nécessaire d'avoir une telle 
                 précision sur les mesures angulaires de longitude et latitude.
```
Pour déterminer si le parcours est réalisable, il faut calculer l'énergie consommée pour chaque tronçon et la soustraire à l'énergie contenue dans la batterie au départ.

L'algorithme retenu et développé dans le cadre de l'étude est donné figure 17.

```
Initialiser les variables // toutes les variables utilisées dans l'algorithme.
Pour i allant de 1 à n-1 // n nombre de points du fichier GPX.
     Lire lat et lon du point [i] et les affecter aux variables latitude[i] et longitude[i] 
     Lire ele du point [i] et l'affecter à la variable elevation[i] 
     Lire lat et lon du point [i+1] et les affecter aux variables latitude[i+1] et longitude[i+1] 
     Lire ele du point [i+1] et l'affecter à la variable elevation[i+1] 
     // étape 1 : calcul des caratéristiques du tronçon [i] entre le point [i] et le point [i+1] 
     Calculer la projection du tronçon [i] et affecter le résultat dans la variable distance_projetee[i] 
     Calculer la pente en pourcentage du tronçon [i] et affecter le résultat dans la variable pente[i] 
     Calculer la longueur du tronçon [i] et affecter le résultat dans la variable distance_reelle[i] 
     // étape 2 : calcul des consommations énergétiques 
     // calcul de consommation énergétique dans le tronçon [i]. 
     Calculer la puissance absorbée tronçon [i] et affecter le résultat dans la variable P_absorbee[i] 
     Calculer l'énergie consommée tronçon [i] et affecter le résultat dans la variable E_conso[i] 
     // calcul de l'énergie totale consommée pour les tronçons de 1 à i. 
     E_conso_totale= E_conso_totale + E_conso[i] 
// étape 3 : calcul et affichage de SOC, état de charge estimé de la batterie à la fin du parcours. 
Lire l'énergie initiale contenue dans la batterie et l'affecter à la variable E_init 
SOC = 100*(E_1init - E_1) conso_totale)/ E_bat<sub>100%</sub>
Afficher SOC
```
Figure 17 : algorithme de prédiction d'autonomie.

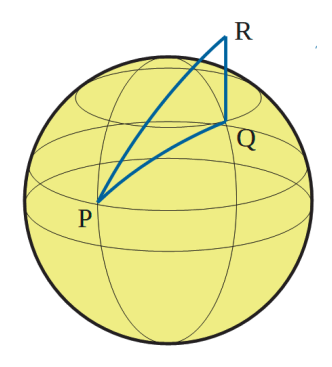

## **Étape 1 : calcul des caratéristiques du tronçon [i] entre le point [i] et le point [i+1]**

À partir des données de latitude et de longitude, une fonction Python non étudiée ici calcule la distance entre les points [i] et [i+1] et affecte la variable *distance\_projetee[i]* au résultat.

Cette valeur qui correspond à la distance projetée au niveau de la mer PQ ne tient pas compte de la différence d'altitude (dénivelé) QR (figure 18).

Figure 18 : distances réelle et projetée.

Compte tenu des ordres de grandeur entre le rayon de la terre (6 371 km) et le trajet effectué par NINO, l'arc PQ est assimilé à un segment de droite (figure 19).

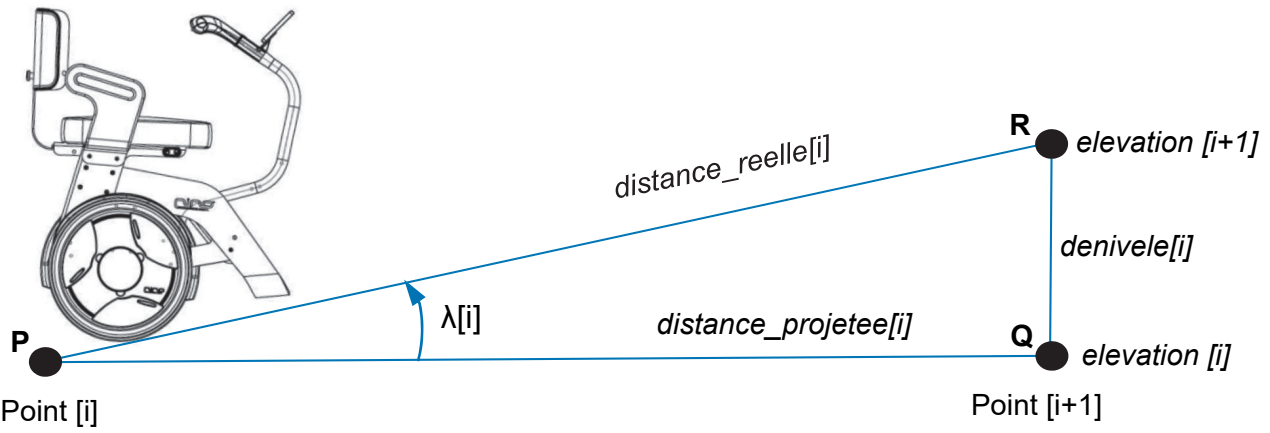

Figure 19 : paramétrage du déplacement sur une pente.

Pour rappel, la pente en % correspond à la tangente de l'angle λ[i] multipliée par 100.

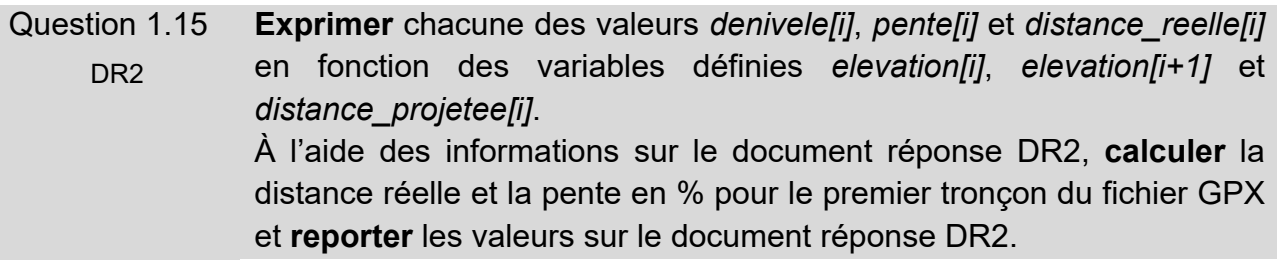

## **Étape 2 : calcul de consommation énergétique dans le tronçon i et de l'énergie totale cumulée depuis le début du parcours**

Pour déterminer l'énergie consommée dans un tronçon i en Wh, il faut :

- − estimer la puissance électrique en Watts absorbée dans le tronçon *P\_aborbee[i]* ;
- − calculer le temps nécessaire en secondes *t[i]* pour parcourir le tronçon en fonction de la vitesse et de la distance réelle ;
- déterminer l'énergie en Wh en appliquant : E\_conso[i] =  $\frac{P\_absorbee[i] \times t[i]}{3600}$  .

La puissance absorbée va dépendre du poids de la personne transportée, de la pente du tronçon et de la vitesse.

Pour la promenade étudiée, la vitesse moyenne de déplacement du NINO est considérée comme étant celle d'un piéton, soit 6 km·h-1.

Des simulations sur un logiciel multiphysique de la puissance absorbée  $P_{(6,90)}$  en W, en fonction de la pente en pourcent p% pour une vitesse moyenne de 6 km·h-1 et pour une personne transportée de masse 90 kg, ont permis d'obtenir la caractéristique illustrée figure 20 ainsi qu'une modélisation mathématique de celle-ci.

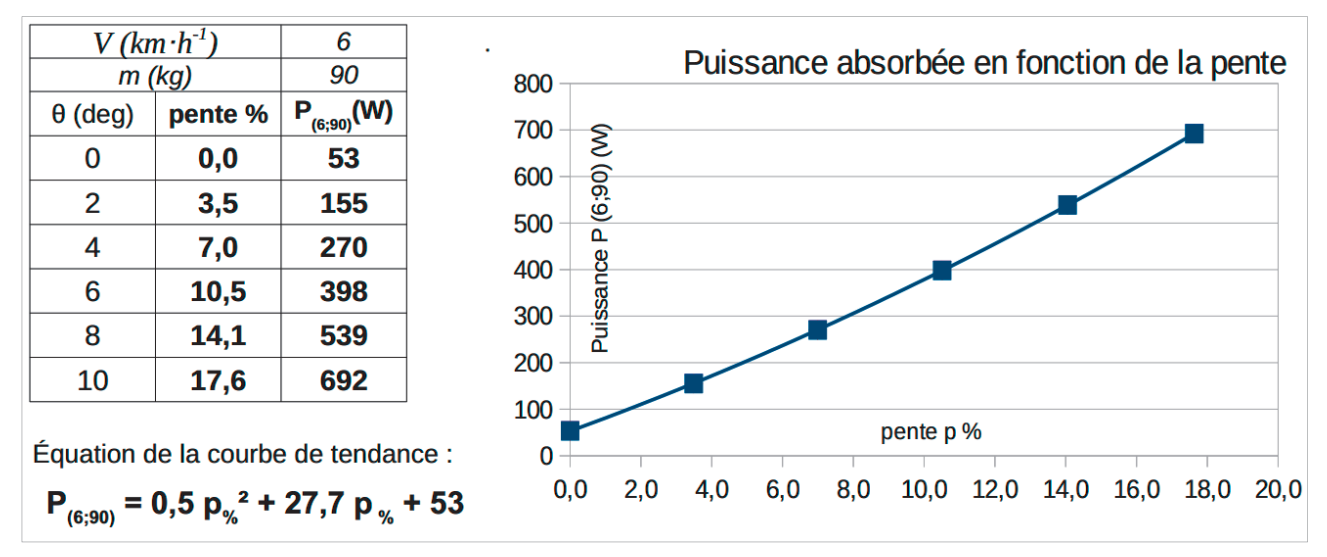

Figure 20 : puissance absorbée en fonction de la pente.

Si la pente est négative, la puissance considérée est celle calculée pour une pente nulle.

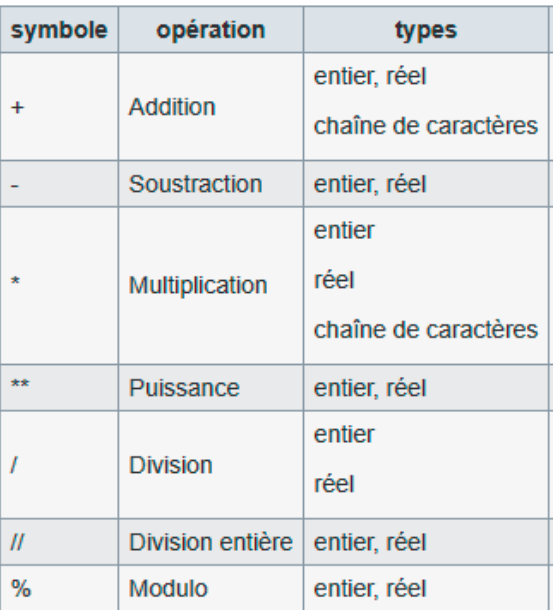

La syntaxe d'écriture en Python des opérateurs mathématiques est rappelée sur la figure 21.

Figure 21 : opérateurs mathématiques en Python.

Question 1.16 DR2 **Compléter** le code Python sur le document réponse DR2 de la fonction *calc\_P\_absorbee* pour calculer la puissance absorbée entre le point [i] et le point [i+1]. **Calculer** cette valeur pour le dernier tronçon du fichier GPX en complétant le document réponse DR2.

Question 1.17 DR2 À l'aide des informations sur le document réponse DR2 et en utilisant le tableau de la question 1.15, **calculer** le temps *t[174].* **En déduire** l'énergie électrique consommée *E\_conso[174]* pour effectuer le dernier tronçon et l'énergie totale consommée depuis le départ *E\_conso\_totale*. **Compléter** ces valeurs sur le document réponse DR2.

### **Étape 3 :** *calcul de l'état de charge de la batterie SOC (state of charge)*

L'état de charge (SOC en anglais) d'une batterie représente le taux d'énergie qu'elle contient par rapport à sa capacité de stockage. L'expression du SOC en % est :

$$
SOC = \frac{E_{init} - E_{conso\_totale}}{E_{bat_{100\%}}} \times 100
$$

avec :

La batterie est constituée de 4 packs en parallèle.

Chaque pack contient 15 éléments en série.

- − Einit : énergie contenue dans la batterie au départ ;
- − Econso\_totale : énergie consommée lors du trajet ;
- − Ebat100% : énergie contenue dans la batterie chargée à 100%.

Le type de batterie utilisée dans le transporteur NINO est basé sur des éléments dont l'assemblage et les caractéristiques sont donnés figure 22.

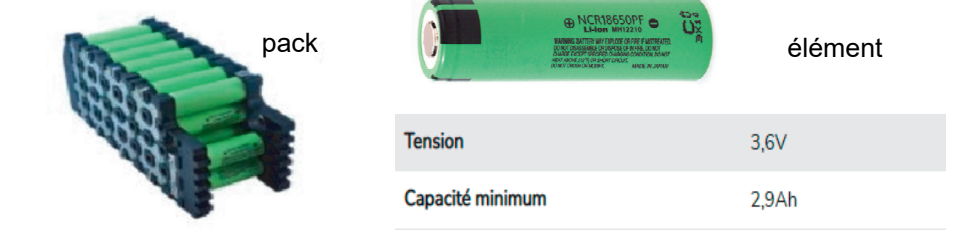

Figure 22 : assemblage et caratéristiques d'un élément de la batterie.

Question 1.18 **Déterminer** la tension nominale aux bornes de la batterie ainsi que la capacité en Ah de cette dernière. **En déduire** l'énergie disponible *E\_bat100%* en Wh dans la batterie lorsqu'elle est chargée à 100 %.

Dans la suite de l'étude, la valeur de l'énergie disponible est *E\_bat<sub>100%</sub>= 620 Wh*. La batterie est complètement chargée au départ de la promenade et l'énergie totale estimée pour la réalisation du parcours est de 155 Wh. Afin d'assurer une marge de sécurité, il faut conserver un état de charge minimal de 30 %.

Question 1.19 **Déterminer** l'état de charge estimé à la fin du parcours. **Conclure** quant à la capacité du transporteur à effectuer cette promenade tout en assurant la marge de sécurité attendue.

## **Question 1.11 – choix A**

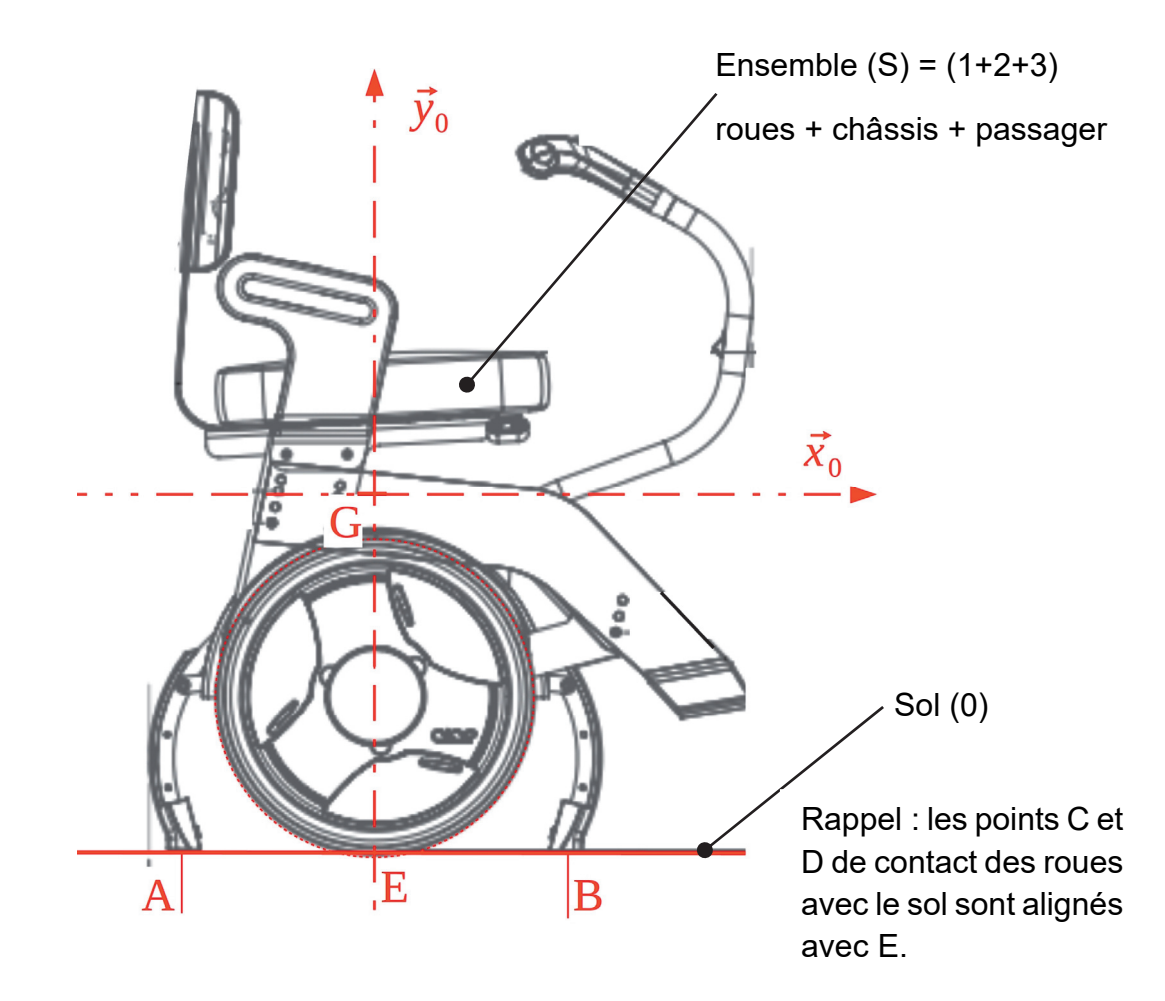

## **Questions 1.12 et 1.13 – choix A**

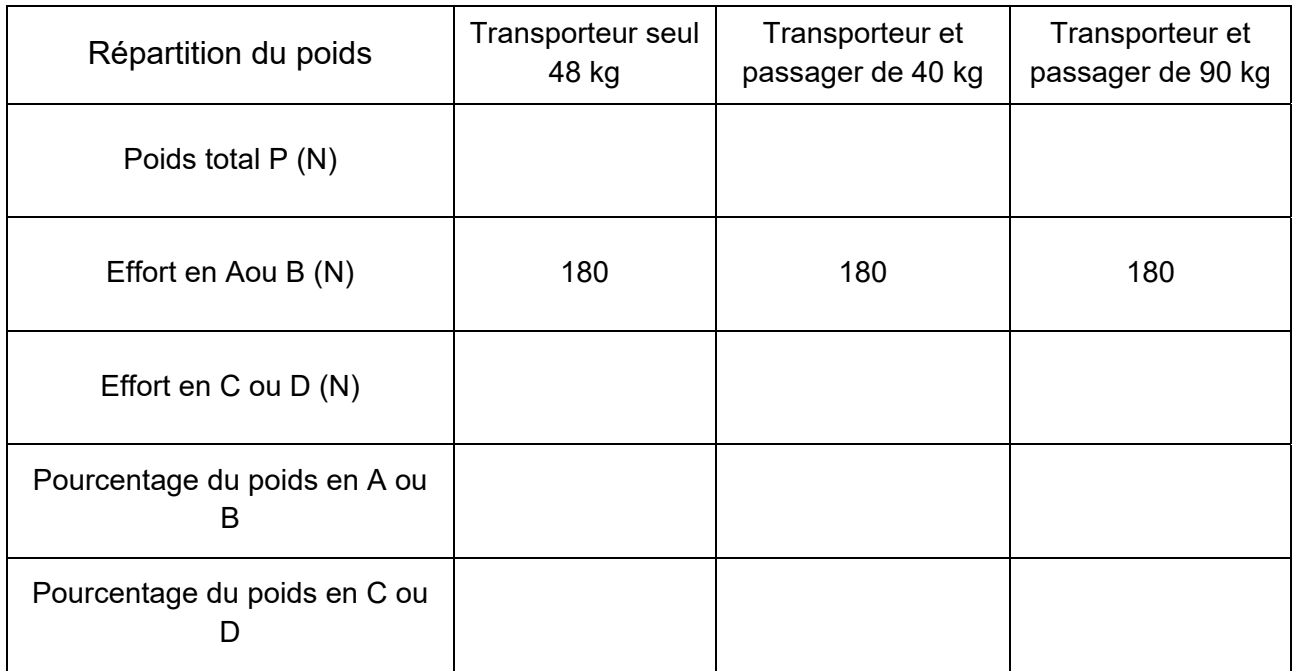

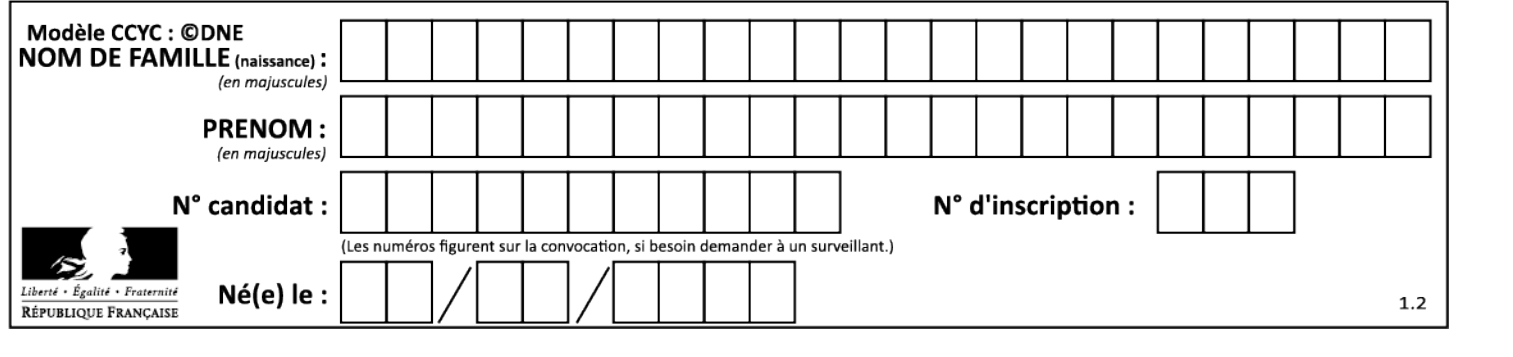

## **Question 1.15 – choix B**

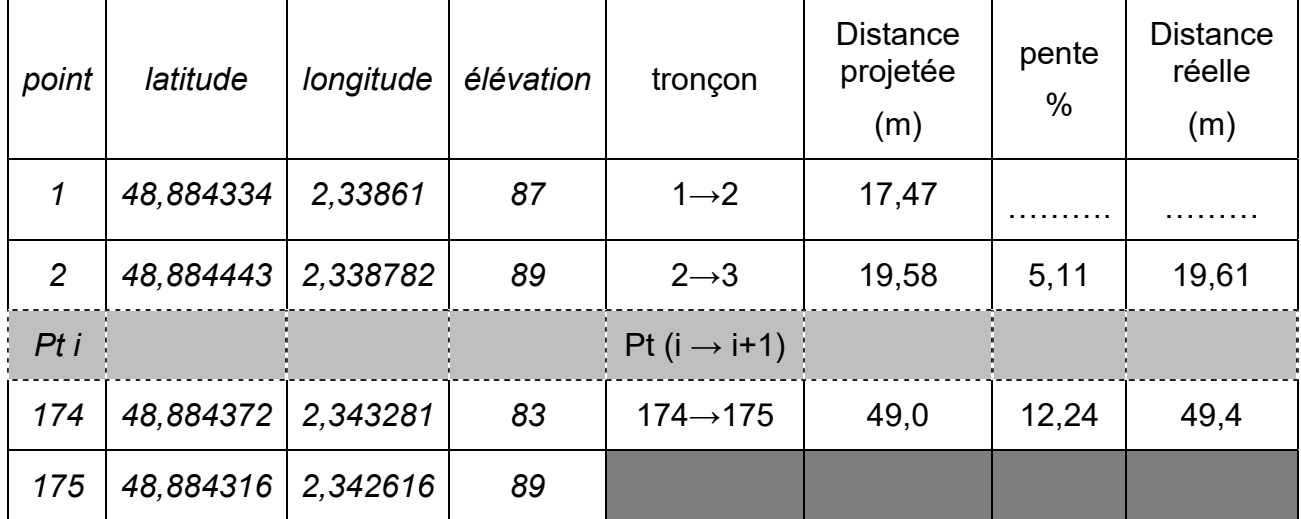

## **Question 1.16 – choix B**

```
Def calc P absorbee(pente[i]):
     If ………………………> 0 : 
          P_absorbee[i] = ………………………………… 
     Else : 
          P_absorbee[i] = ………………………………… 
     Return P_absorbee[i]
```
## **Questions 1.16 et 1.17 – choix B**

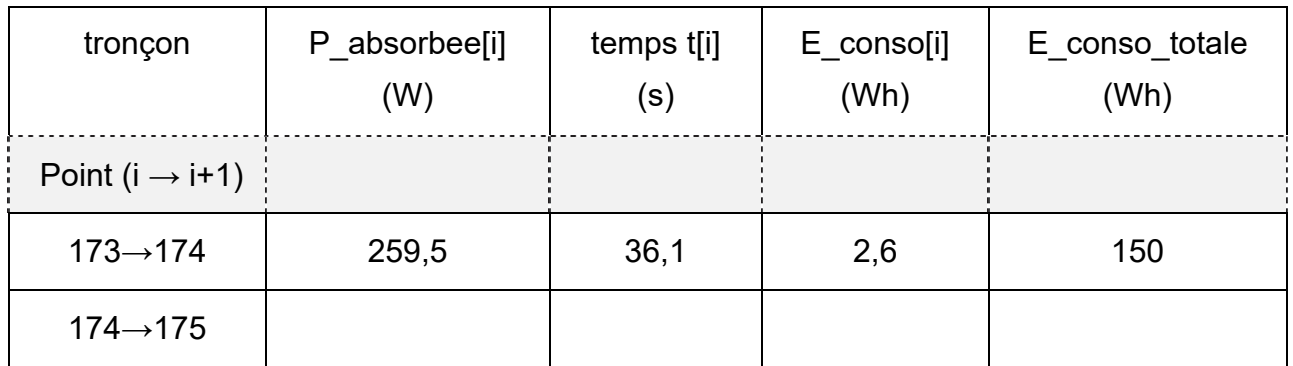

Remarque : la colonne E\_conso\_totale de la ligne ( $i \rightarrow i+1$ ) contient l'énergie consommée associée au parcours des tronçons allant du point 1 au point i+1.

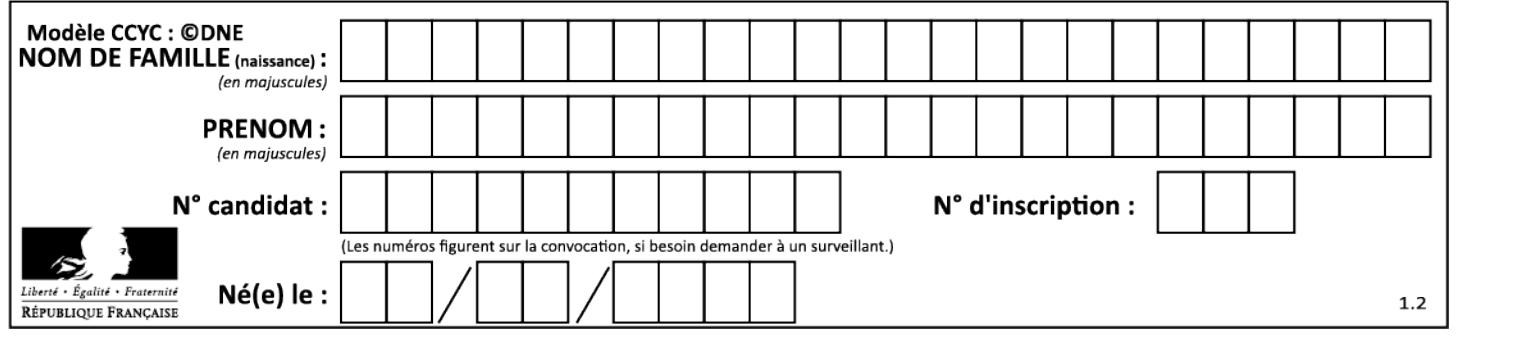

## **Partie 2 : Sciences physiques**

Vous traiterez deux exercices au choix parmi les trois proposés.

Vous indiquerez sur votre copie **les deux exercices choisis** : exercice A ou exercice B ou exercice C.

#### **EXERCICE A – La panenka (10 points)**

#### **Mots-clés : chute ; champ de pesanteur ; équations horaires.**

En 1976, lors de la finale de l'Euro, le match est serré et doit se décider aux tirs aux buts. Antonín Panenka, joueur tchécoslovaque, doit effectuer un tir décisif. Il prend une longue course d'élan et frappe… mollement et en plein milieu du but. Le gardien allemand Sepp Maier, qui a plongé sur sa gauche, regarde impuissant ce ballon qui retombe doucement dans ses filets. Panenka vient de donner à la fois le titre à son équipe et naissance à une véritable œuvre d'art : « la panenka ».

En 2015 Panenka raconte comment lui est venue cette idée : « Une nuit où je ne dormais pas, je me suis dit que les gardiens choisissaient généralement de partir sur un côté. Mais si on frappait très fort au centre, ils pouvaient quand même arrêter la balle en tendant le pied. En revanche, si le contact avec le ballon était plus léger, il serait impossible au gardien de faire demitour pour repousser le ballon. » En effet, il est alors trop tard et le gardien a déjà plongé trop loin pour arrêter le tir.

Cette technique demeure longtemps confidentielle car le championnat tchécoslovaque reste secret, cloîtré derrière le « rideau de fer ». La spéciale de Panenka est donc totalement inconnue des Occidentaux, d'où la surprise totale en finale de l'Euro 76 !

> D'après Jérôme BERGOT, *La dure épreuve du penalty : Antonin Panenka, un geste caché derrière le rideau*, Ouest France 2021

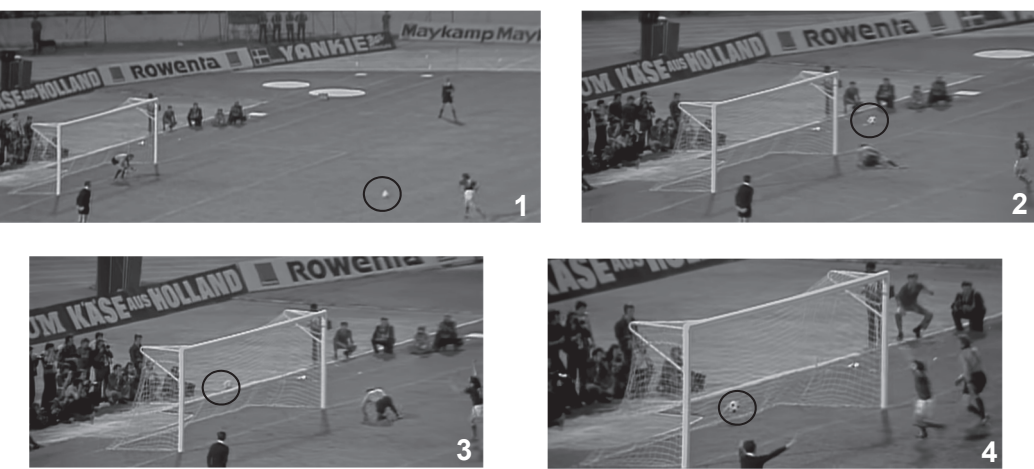

Captures d'écran du tir de Panenka

On cherche à étudier la trajectoire du ballon lors du tir au but à partir de la vidéo de la finale de 1976. Malheureusement, le zoom progressif de la vidéo ne permet pas de faire des mesures de vitesse très précises. En revanche on peut faire des chronométrages à l'aide d'un logiciel de pointage. On étudie le mouvement à partir de l'instant, choisi comme origine des temps, où le ballon ne touche plus ni le sol ni le pied de Panenka.

Les informations extraites de la vidéo sont les suivantes :

- le ballon traverse la ligne de but à  $t_b$  = 0,96 s;
- le ballon semble traverser la ligne de but en plein milieu de la cage à la fois dans le sens de la hauteur et de la largeur.

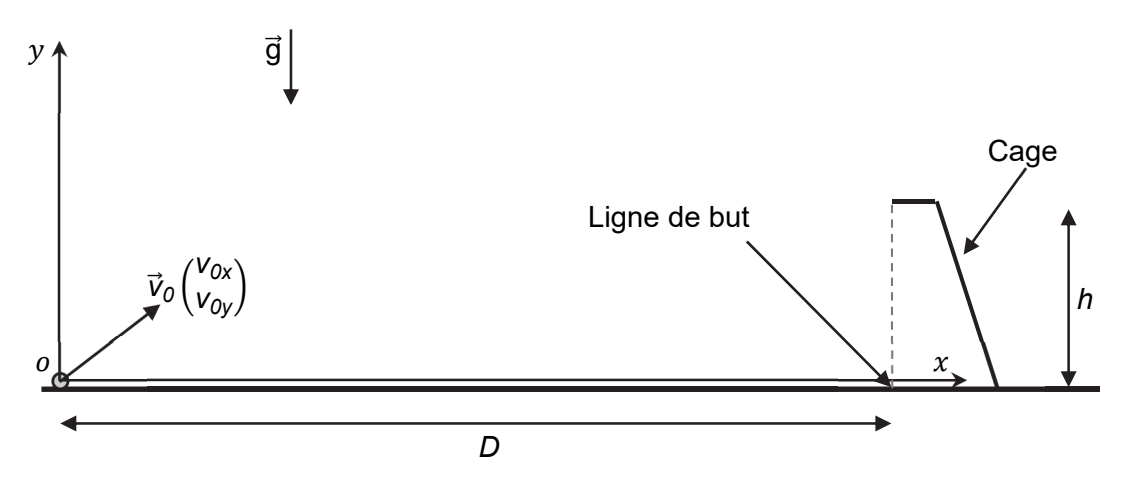

Figure 1. Schéma de la situation

#### **Données :**

- − intensité du champ de pesanteur terrestre : *g* = 9,81 m.s-2 ;
- − distance jusqu'à la ligne de but lors d'un tir au but : *D* = 11 m ;
- − dimensions de la cage de but : *L* = 7,32 m en largeur et *h* = 2,44 m en hauteur ;
- − vitesse initiale moyenne d'un tir au but lors d'un penalty « classique » : 120 km.h<sup>-1</sup> ;
- le ballon traverse la ligne de but à  $t_b$  = 0,96 s.

Le ballon est choisi comme système d'étude. Le référentiel d'étude est décrit sur la figure ci-dessus. Il est supposé galiléen.

**Q1.** Représenter sur un schéma le ballon et la ou les force(s) qui s'exercent sur lui entre l'instant de la frappe et celui de l'impact avec le sol (on néglige l'influence de l'air).

**Q2.** Déterminer l'expression des coordonnées du vecteur accélération dans le repère proposé sur la figure 1.

**Q3.** Montrer que les équations horaires du mouvement sont les suivantes :

$$
x(t) = v_{0x}t
$$
  

$$
y(t) = -\frac{1}{2}gt^2 + v_{0y}t
$$

**Q4.** Recopier le schéma de situation de la figure 1 et tracer l'allure de la trajectoire du ballon.

**Q5.** En utilisant les équations horaires et les données fournies, déterminer les valeurs de  $v_{0x}$  et de *v0y*.

*Le candidat est invité à prendre des initiatives et à présenter la démarche suivie, même si elle n'a pas abouti. La démarche est évaluée et nécessite d'être correctement présentée.* 

**Q6.** Vérifier que Panenka frappe effectivement « mollement » (c'est-à-dire faiblement) dans le ballon.

### **EXERCICE B – La fermentation lactique du yaourt (10 points)**

#### **Mots-clés : transfert thermique ; énergie interne ; évolution temporelle.**

Le yaourt est un produit issu de la fermentation du lait grâce à l'action de deux ferments : *Streptococcus thermophilus* et *Lactobacillus*  **bulgaricus. Cette** étape décisive assure la transformation du lait liquide en un yaourt.

L'objectif de l'exercice est d'étudier une condition sur la grandeur température nécessaire pour le bon déroulement de la fermentation. Pour cela, on réalise l'expérience qui consiste à mesurer l'évolution de la température du lait au cours du temps lors de la phase de fermentation.

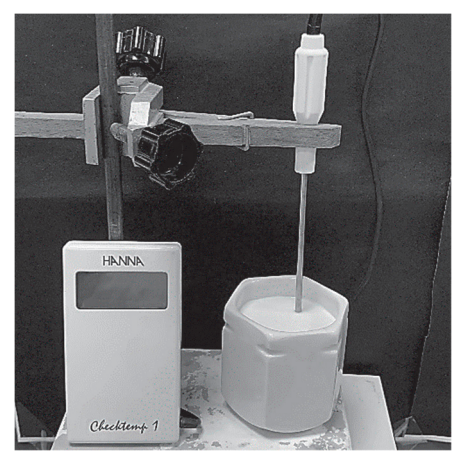

Mesure de la température lors de la fabrication d'un yaourt

#### **Description de l'expérience**

Le lait est chauffé puis versé dans un récipient contenant les deux ferments. On mesure la température du système {récipient + lait} à l'aide d'une sonde (voir photo ci-dessus). La température est relevée régulièrement au cours du temps à partir d'une température initiale qui sera notée  $T_0$  jusqu'au retour à la température ambiante notée  $T_{ext}$ .

Lors de cette étude, le transfert thermique reçu par le système entre les instants *t* et *t* + Δ*t* est noté *Q*, il est modélisé par la loi de Newton :

$$
Q = h \times S \times (T_{ext} - T(t)) \times \Delta t
$$

avec *h* le coefficient d'échange thermique surfacique, *S* l'aire de la surface extérieure du récipient, *T*ext la température ambiante, *T*(*t*) la température du système {récipient + lait} et Δ*t* la durée. On suppose Δ*t* faible devant la durée typique d'évolution de la température du système étudié.

**Q1.** Déterminer le sens du transfert thermique dans cette expérience. Justifier.

**Q2.** Exprimer la variation d'énergie interne Δ*U* du système étudié entre les instants *t* et *t* + Δ*t* en fonction de sa capacité thermique *C* supposée constante, de la température à l'instant *t* notée *T*(*t*) et de celle à l'instant *t* + Δ*t* notée *T*(*t* + Δ*t*). En déduire le signe de Δ*U* dans le cadre de cette expérience.

**Q3.** Établir l'équation différentielle suivante qui caractérise l'évolution temporelle de la température du système :

$$
\frac{dT}{dt} + \frac{T(t)}{\tau} = \frac{T_{\text{ext}}}{\tau}
$$

où τ est la durée caractéristique de l'évolution de la température du système dont on donnera l'expression, en fonction de *h*, *C* et *S*.

La solution de cette équation différentielle est de la forme :  $T(t)$  = ( $T_o$  -  $T_{ext}$ ) × e $^{-\frac{t}{\tau}}$  +  $T_{\rm ext}$ .

Les valeurs expérimentales de la température en degré Celsius (*y*) et du temps en minutes (*x*) sont correctement modélisées par une courbe d'équation :

$$
y = 29 \times e^{-\frac{x}{38}} + 27.
$$

**Q4.** Identifier les valeurs numériques des grandeurs physiques  $T_0$ ,  $T_{ext}$  et  $\tau$  dans le cadre de ce modèle.

Lors de la fermentation, grâce à leur action conjointe, les populations des deux bactéries employées – *Streptococcus thermophilus* et *Lactobacillus bulgaricus* - croissent rapidement. Elles transforment le lactose en acide lactique. Cette étape de fabrication est optimale à une température comprise entre 42 °C et 45 °C et doit durer au minimum entre 3 et 4 heures.

**Q5.** Montrer que le processus de fermentation ne s'est pas réalisé correctement au cours de l'expérience décrite ci-dessus.

*Le candidat est invité à prendre des initiatives et à présenter la démarche suivie, même si elle n'a pas abouti. La démarche est évaluée et nécessite d'être correctement présentée.* 

Pour ralentir le refroidissement, il est possible d'utiliser des matériaux différents. Dans les mêmes conditions, le système {récipient + lait} a cette fois-ci été enveloppé :

- dans une deuxième expérience, avec du carton ;
- dans une troisième expérience, avec du carton et une feuille d'aluminium intercalée entre le système {récipient + lait} et l'enveloppe en carton.

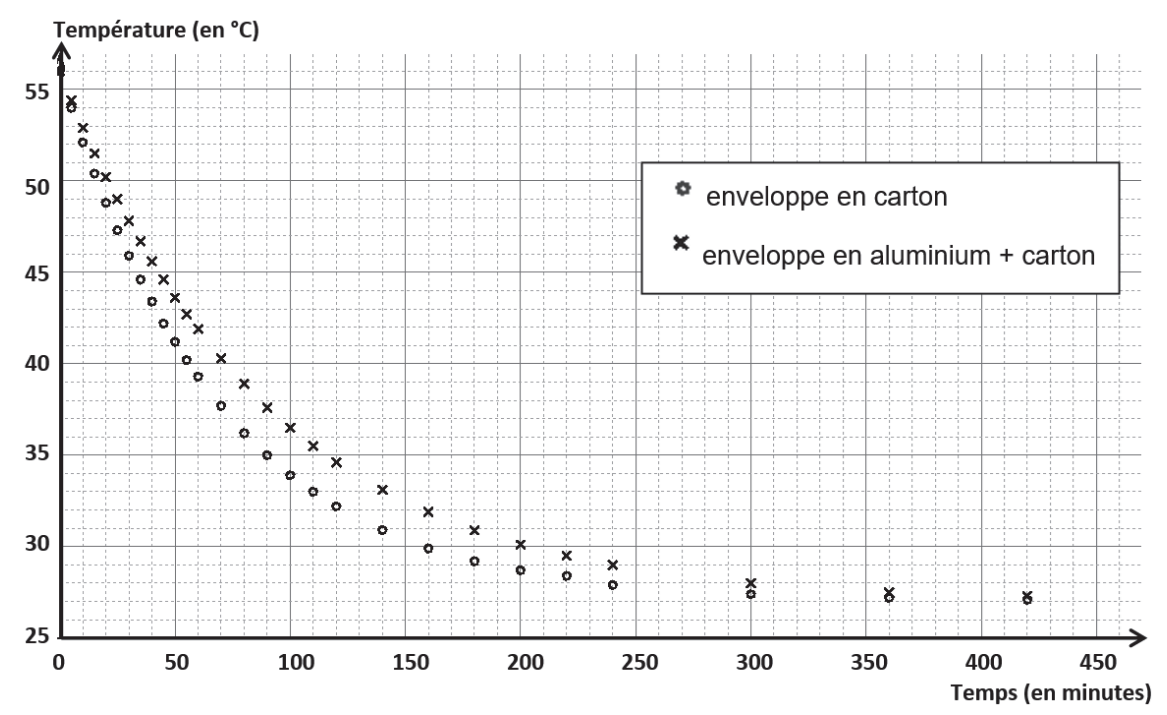

**Q6.** À partir d'une exploitation graphique effectuée sur le document donné en **ANNEXE À RENDRE AVEC LA COPIE**, comparer les durées caractéristiques d'évolution de la température du système, associées à la deuxième et à la troisième expérience.

**Q7.** Interpréter qualitativement l'effet induit par la présence de la feuille d'aluminium.

**Q8.** Évaluer graphiquement la valeur de la durée optimale de fermentation dans le cas de la troisième expérience. Conclure.

**Q9.** Généralement, pour faire des yaourts maison, on utilise une yaourtière électrique. Expliquer.

### **EXERCICE C – La physique du son sur un mobile multifonction (téléphone portable)**

#### **Mots-clés : ondes sonores ; intensité sonore ; niveau d'intensité sonore.**

L'application phyphox® dispose de modules acoustiques très utiles pour mener des expériences sur les ondes à l'aide d'un téléphone portable. Le module *Générateur de son* permet de produire une onde sonore sinusoïdale à une fréquence déterminée, tandis que le module *Intensité sonore* permet de déterminer l'intensité sonore d'un son. Il s'agit dans cet exercice d'étudier des phénomènes ondulatoires à l'aide de téléphones portables munis de l'application phyphox ®.

#### **Données :**

- − intensité sonore de référence: *I*0 = 1,0×10–12 W·m–2 ;
- − célérité des ondes sonores dans l'air : *c* = 3,4×102 m·s–1 ;
- − directivité : le microphone et le haut-parleur d'un mobile multifonction sont directifs, c'est-àdire qu'ils sont d'autant plus efficaces que la direction de propagation de l'onde reçue ou émise est perpendiculaire au microphone ou au haut-parleur.

#### **Première expérience**

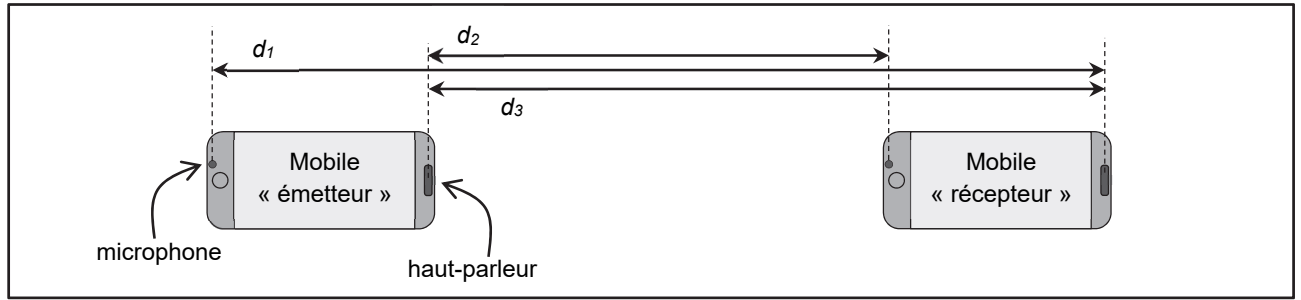

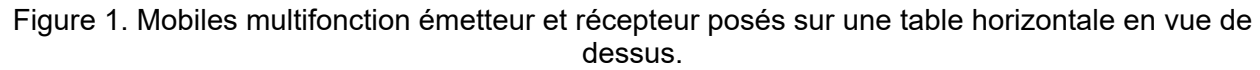

Le mobile multifonction « émetteur » produit une onde sonore sinusoïdale de fréquence  $f = 2.00 \times 10^3$  Hz.

**Q1.** L'intensité sonore mesurée par le mobile « récepteur » vaut *I*1 = 2,0×10–7 W·m-2. Calculer la valeur du niveau d'intensité sonore L<sub>1</sub> correspondant.

Dans le modèle d'atténuation géométrique de l'intensité sonore, on considère le cas d'une source sonore qui émet de la même manière dans toutes les directions. On montre alors que l'intensité sonore varie proportionnellement à l'inverse du carré de la distance à la source.

**Q2.** Dans le cadre du modèle d'atténuation géométrique et au moyen d'une approche énergétique, expliquer qualitativement à l'aide d'un schéma l'emploi du terme « géométrique » pour rendre compte de la baisse de l'intensité sonore lorsque la distance à la source augmente.

**Q3.** Identifier parmi les expressions suivantes celle qui exprime *d'*, distance pour laquelle l'intensité sonore vaut la moitié de celle mesurée à la distance *d*. Justifier.

**a.** 
$$
d' = \frac{d}{\sqrt{2}}
$$
   
**b.**  $d' = 2 \times d$    
**c.**  $d' = \sqrt{2} \times d$    
**d.**  $d' = \frac{d}{2}$    
**e.**  $d' = 4 \times d$ 

**Q4.** Des mesures, non présentées ici, effectuées dans les conditions décrites dans la question Q3 sont en contradiction avec le modèle présenté en introduction de la question Q2. Proposer au moins une hypothèse expliquant l'écart entre les prévisions du modèle et les mesures.

Deux mobiles multifonction sont disposés côte à côte (numérotés 1 et 2) comme l'indique la figure 2. Chacun d'eux dispose du module « Générateur de son » de phyphox®. Les modules sont activés afin de produire un son sinusoïdal de fréquence *f =* 2,00×103 Hz.

Le mobile multifonction 3 dispose quant à lui d'une application d'enregistrement sonore (figure 2).

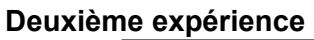

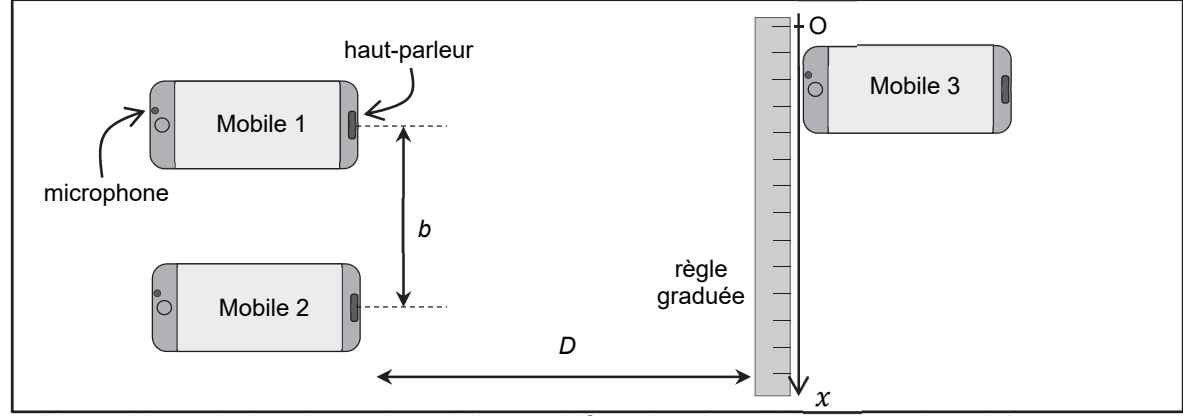

Figure 2. Disposition relative des trois mobiles multifonction. Les échelles sur le schéma ne sont pas respectées. On précise les valeurs de *b* et *D* : *b* = 1,0 m et *D* = 1,0 m.

**Q5.** Déterminer la valeur de la longueur d'onde des ondes émises.

**Q6.** Identifier et nommer le phénomène physique en jeu lorsque les mobiles multifonction 1 et 2 émettent simultanément des ondes sonores sinusoïdales de même fréquence. Justifier à l'aide d'un schéma reprenant les éléments de la figure 2.

L'expérimentateur déplace le mobile multifonction 3 le long de la règle graduée (suivant l'axe *Ox*) à une vitesse constante d'environ  $v = 0,10$  m·s<sup>-1</sup>, pendant que le son est enregistré à l'aide du dictaphone. On constate que l'amplitude du son varie périodiquement comme l'indique la figure 3.

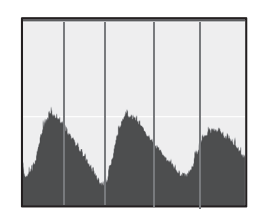

Figure 3. Amplitude du son (après traitement) au cours du temps pour le déplacement du mobile multifonction 3 : l'écart entre deux traits verticaux consécutifs correspond à une seconde.

**Q7.** L'interfrange *i* est définie comme la distance entre deux maxima le long de l'axe *Ox*. Estimer la valeur de l'interfrange à partir de la figure 3.

L'interfrange *i* est liée à la distance *b* entre les deux sources, à la distance *D* entre les deux sources

et le récepteur et à la longueur d'onde *λ* du signal selon la relation : *i* =  $\frac{\lambda \times D}{b} \sqrt{\left(1 + \frac{b^2}{4D^2}\right)}$ 

**Q8.** Établir le sens d'évolution de l'interfrange *i* lorsque la fréquence augmente et que les autres paramètres restant constants. En déduire l'évolution de la période temporelle de l'enregistrement de la figure 3 du mobile multifonction 3, pour la même vitesse de déplacement du mobile multifonction.

**Q9.** Calculer la valeur de l'interfrange à l'aide de la relation donnée ci-dessus et la comparer avec celle déterminée graphiquement à la question Q7. Conclure.

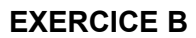

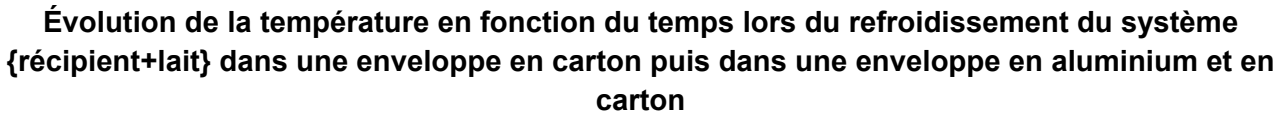

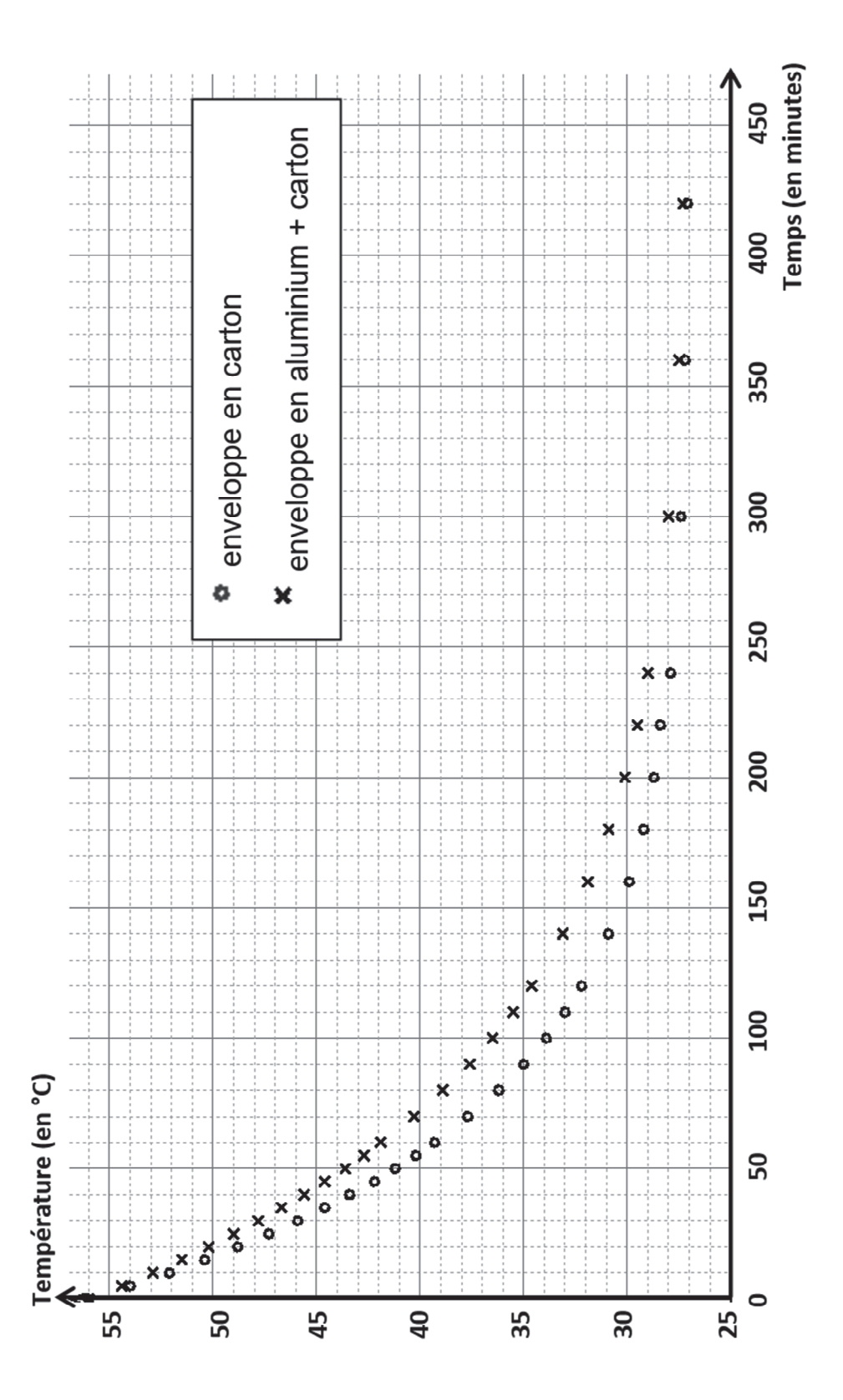

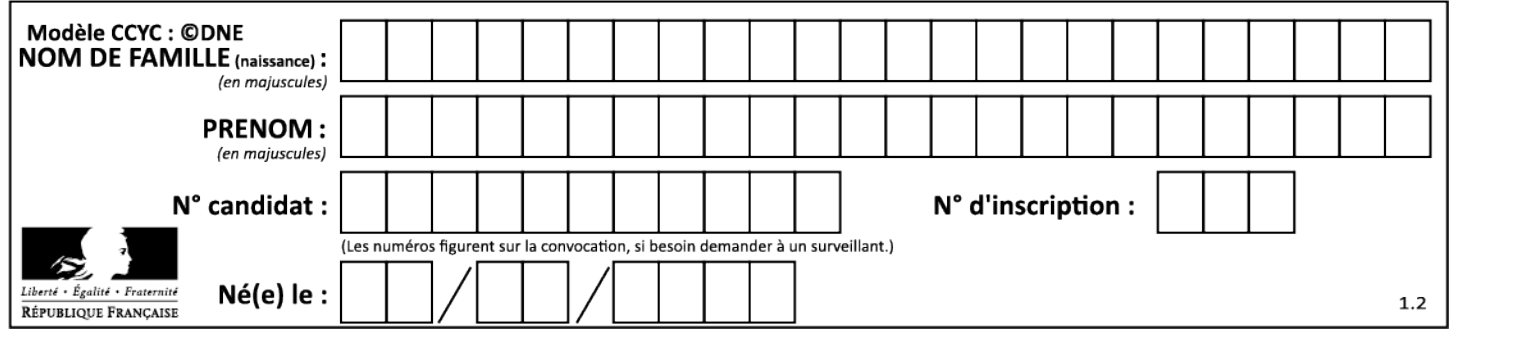